# Introduction to NGS Analysis

### **Anna Battenhouse**

abattenhouse@utexas.edu

June, 2020

Associate Research Scientist Center for Systems and Synthetic Biology (CSSB) Ed Marcotte & Vishwanath Iyer labs

Center for Biomedical Research Support (CBRS) Bioinformatics Consulting Group (BCG) Biomedical Research Computing Facility (BRCF) Genome Sequencing & Analysis Facility (GSAF)

## Goals

- Introduce NGS vocabulary
  - provide both high-level view and important consideration details
- Focus on common, initial tasks
  - raw sequence preparation, alignment to reference
  - common bioinformatics tools & file formats
- Understand required skills & resources
  - computational & storage resources
  - highlight best practices

## **Other NGS Resources at UT**

- CCBB short courses
  - 3-4 hour workshops offered mostly in the fall
  - Python, Unix, RNAseq/tagSeq, data visualization, several others
- Genome Sequencing & Analysis Facility (GSAF)
  - Jessica Podnar, Director, <u>gsaf@utgsaf.org</u>
- Bioinformatics consultants
  - Dennis Wylie, Dhivya Arasappan, Benni Goetz, Anna
  - Provide no-cost consulting on experimental desig (with GSAF)
- Biomedical Research Support Facility (BRCF)
  - provides local compute and managed storage resources
  - <u>https://wikis.utexas.edu/display/RCTFUsers</u>
- BiolTeam wiki <u>https://wikis.utexas.edu/display/bioiteam/</u>

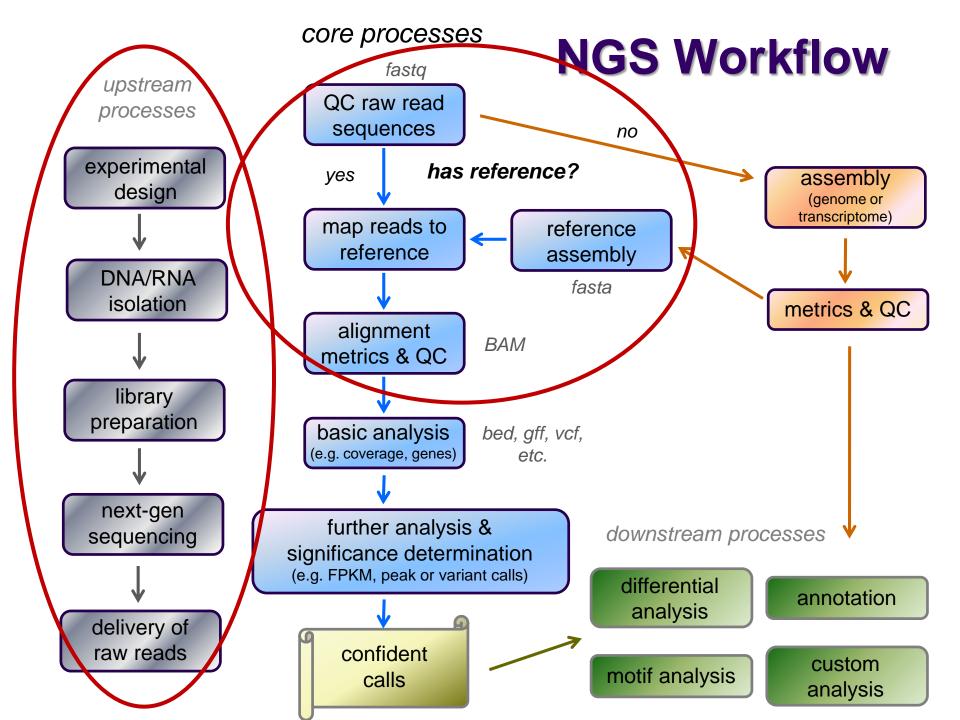

# Outline

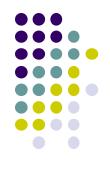

- 1. History of sequencing technologies
- 2. NGS terminology
- 3. The FASTQ format and Raw data QC & preparation
- 4. Alignment to a reference

## Part 1: Overview of Sequencing Technologies

- Sanger sequencing
- The human genome project
- High-throughput ("next gen") sequencing
- Illumina short-read sequencing
- Long read sequencing

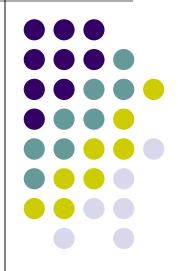

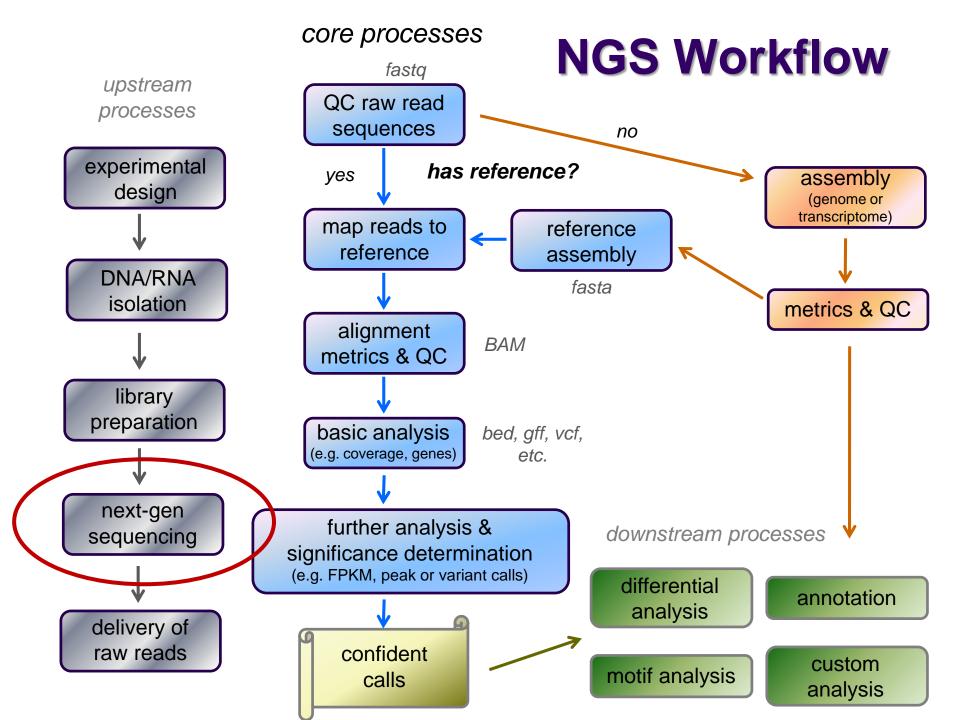

### Sanger sequencing (1<sup>st</sup> generation)

- Developed by Frederick Sanger, 1977
  - find sequence of one *purified* DNA molecular species
- Originally 4 sequencing reactions
  - all with deoxynucleotides (dNTs, e.g. dATP), DNA polymerase
  - each with different labeled chain-terminating ddNT
    - dideoxynucleotide lacking 3'-OH
  - signal generated when ddNT incorporated
  - original signal from radiolabeling, readout on PAGE gel
- Now done in 1 reaction w/fluorescent dyes

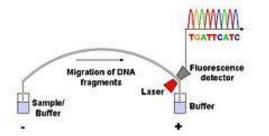

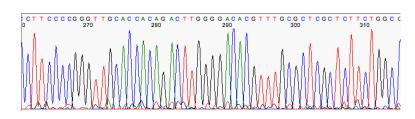

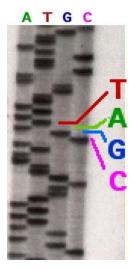

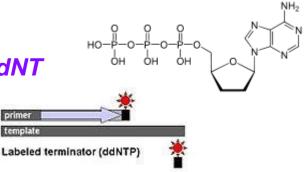

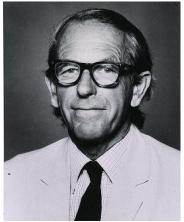

Frederick Sanger 1918 - 2013

## Human Genome project

- Used Sanger sequencing to sequence
   3.3 billion bp human genome!
- Massive effort
  - > 20 institutions worldwide
  - \$2.7 billion cost
- Public effort started 1990
  - UCSC key player, Jim Kent
  - "chromosome walking" method
- Private effort started 1998
  - Celera Genomics, J. Craig Venter, Hamilton Smith
  - "shotgun sequencing" method
- 1<sup>st</sup> draft published jointly in 2001

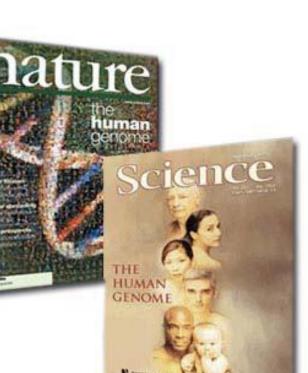

#### **Chromosome walking**

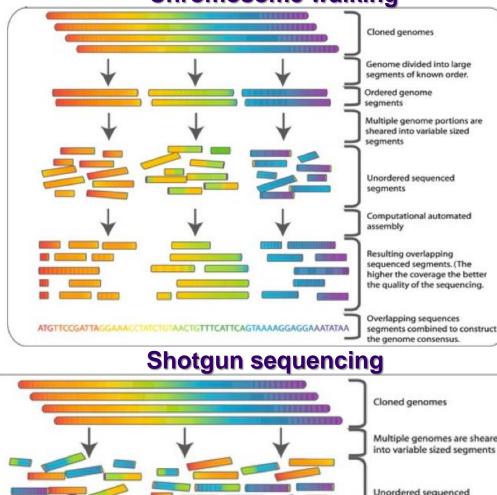

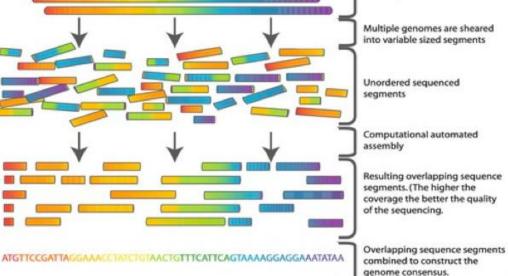

#### Both

- Larger fragments sheared into variable-sized segments
  - 2-50 kb
  - Sanger sequenced
- Fragments assembled computationally using partial overlaps
  - contiguous bases (*contigs*) placed onto larger *scaffolds*
- High coverage (bases over a given position) required for reduced error consensus

#### Chromosome walking

 1<sup>st</sup> created large sub-clones with known order on genome

#### Shotgun sequencing

 Lack of large sub-clones made computational assembly more challenging

#### simultaneously sequence "library" of *millions* of different DNA fragments

#### PCR colony clusters generated

Massively parallel

- individual template DNA fragments titrated onto a flowcell to achieve inter-fragment separation
- PCR "bridge amplification" creates clusters of identical molecules

### Sequencing by synthesis

- fluorescently-labeled dNTs added
- incorporation generates persistent signal (after wash)
- flowcell image captured after each cycle
- images computationally converted to base calls
  - including quality (confidence) measure
- results in 30-300 base "reads"

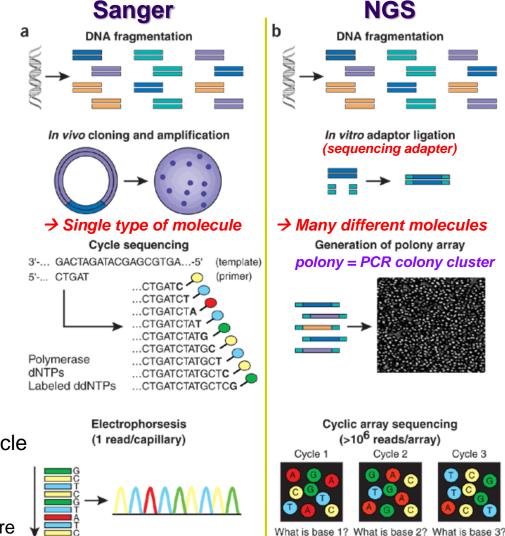

Shendure et al, Nature Biotechnology. 2008. http://dx.doi.ora/10.1038/nbt1486

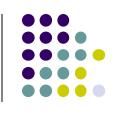

### "Next Generation" sequencing (2<sup>nd</sup> generation)

### Pro's:

- much faster!
- much lower cost!
- both deeper and wider coverage!

- Con's:
  - data deluge!
  - storage requirements!
  - analysis lags!

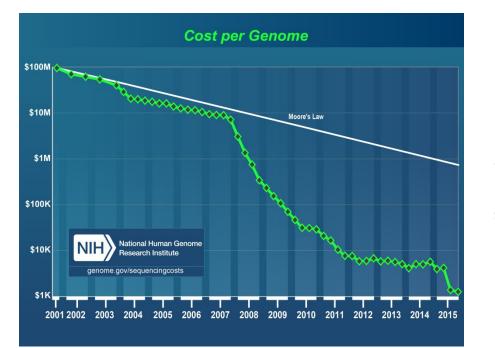

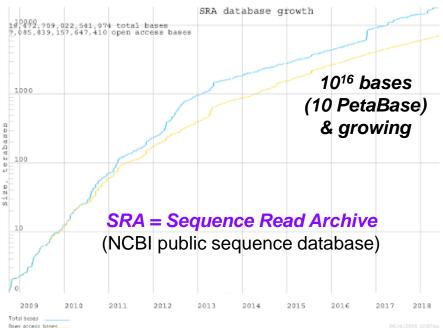

## **Sequencing technologies**

Illumina dominant for "short" (<300 bp) reads</li>

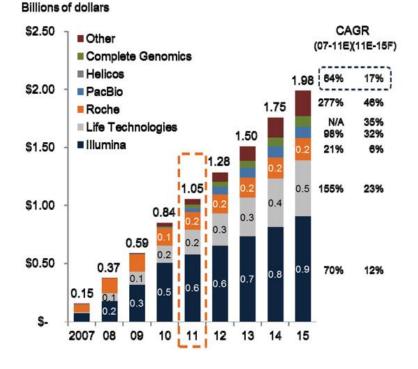

WWNGS market by competitor (2007-15F)\*

#### Typical Illumina RNA-seq workflow

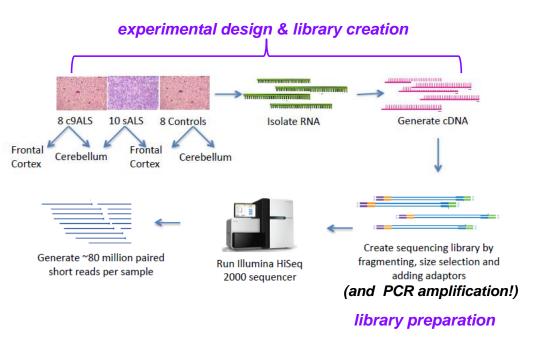

# Illumina sequencing

Flow cell

6

in a cluster.

- Library preparation 1.
- Cluster generation via bridge amplification 2.
- Sequencing by synthesis 3.
- Image capture 4.
- Convert to base calls 5.

Short Illumina video (https://tinyurl.com/hvnmwjb)

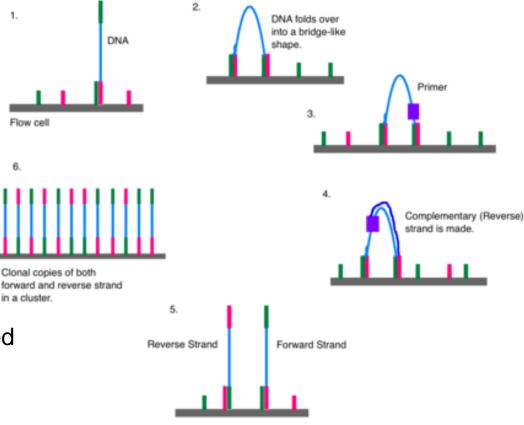

#### Note

- 2 PCR amplifications performed
  - during *library preparation* 1.
  - during *cluster generation* 2.
- amplification always introduces bias!

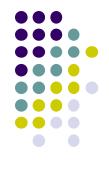

# Illumina sequencing

- 1. Library preparation
- 2. Cluster generation via bridge amplification
- 3. Sequencing by synthesis
- 4. Image capture
- 5. Convert to base calls

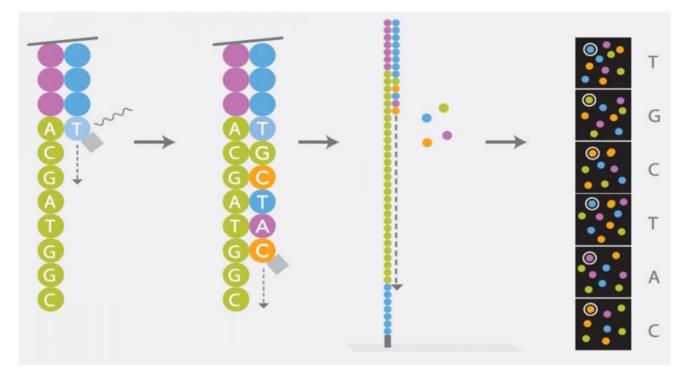

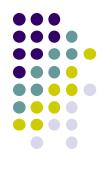

http://www.cegat.de/

### **Illumina sequencer models** (UT's sequencing core facility, GSAF)

| Model         | Lanes                            | Typical reads<br>per lane         | Read lengths                                        | Recommended applications                                                                                      |  |
|---------------|----------------------------------|-----------------------------------|-----------------------------------------------------|----------------------------------------------------------------------------------------------------|--|
| Nova<br>Seq   | 2                                | 1 – 20 <b>G</b>                   | 50, 100, 150, 250                                   |                                                                                                    |  |
| HiSeq<br>4000 | 8                                | 240 M                             | 50, 75, 150                                         | WGS (Whole Genome Sequencing),<br>WXS (Whole Exome Sequencing),<br>RNA-seq,<br>GBS (Genotyping by Sequencing) |  |
| HiSeq<br>2500 | 8                                | 200 M                             | 36, 50, 75, 100, 125<br>(150, 250 rapid run)        | targeted sequencing                                                                                           |  |
| NextSeq       | 4<br>(but all 4 get<br>same DNA) | 330 M                             | 75, 150                                             |                                                                                                    |  |
| MiSeq         | 1                                | 12 – 22 M<br>(v2 vs v3 chemistry) | <b>v2</b> : 25, 36, 150, 250<br><b>v3</b> : 75, 300 | Amplicons, metagenomics,<br>WGS for tiny genomes,<br>RNA-seq for small transcriptomes                         |  |

- Instrument cost: \$125 K \$1 M
- Run cost: \$1 K \$25 K

# Multiplexing

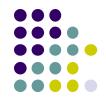

- Illumina sequencers have one or more flowcell "lanes", each of which can generate millions of reads
  - ~20M reads/lane for MiSeq, ~10G reads/lane for NovaSeq
- When less than a full flowcell lane is needed, multiple samples with different barcodes (a.k.a. indexes) can be run on the same lane
  - 6-8 bp *library barcode* attached to DNA library fragments
  - data from sequencer must be *demultiplexed* to determine which reads belong to which library

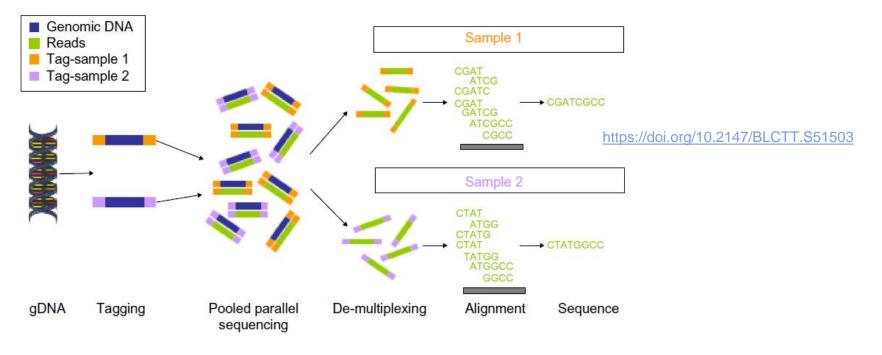

# Long read sequencing

- Short read technology limitations
  - 30 300 base reads (150 typical)
  - PCR amplification bias
  - short reads are difficult to assemble
    - e.g., too short to span a long repeat region
  - difficult to detect large structural variations like inversions
- Newer "*single molecule*" sequencing
  - sequences single *molecules*, not clusters
  - allows for *much* longer reads multi-Kb!
    - no signal wash-out due to lack of synchronization among cluster molecules
  - but: reads have high error rate
    - ~10+% vs <1% for Illumina</li>
    - fewer reads are generated (~100 K)
  - one amplification usually still required (during library prep)

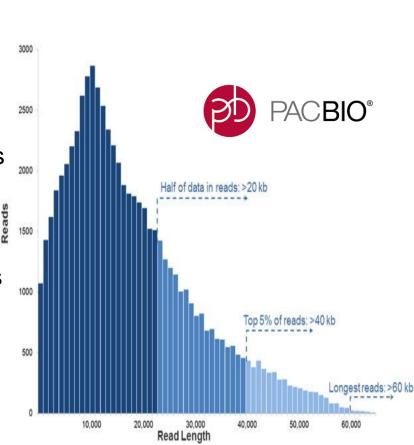

# Long read sequencing

PacBio SMRT system

http://www.pacb.com/smrt-science/smrt-sequencing/

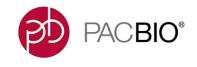

- Sequencing by synthesis in **Zero-Mode Waveguide** (ZMW) wells
- DNA is circularized then repeatedly sequenced to achieve "consensus"
- Also have a <u>PCR-free protocol</u> (limited applications)

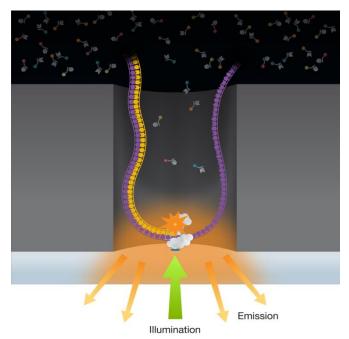

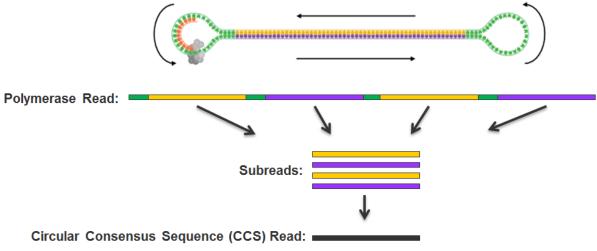

# Long read sequencing

### • Oxford Nanopore ION technology systems

- <u>https://nanoporetech.com/</u>
- DNA "spaghetti's" through tiny protein pores
- Addition of different bases produces different pH changes
  - measured as different changes in electrical conductivity
- MinION is hand-held; starter kit costs ~\$1,000 including reagents!

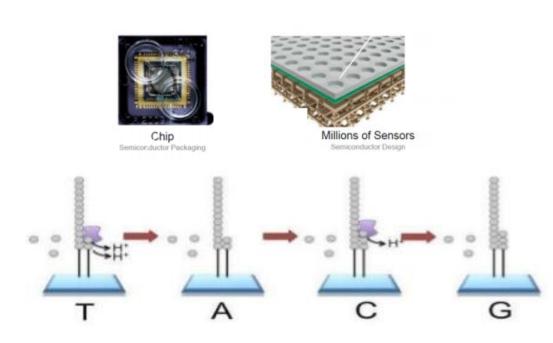

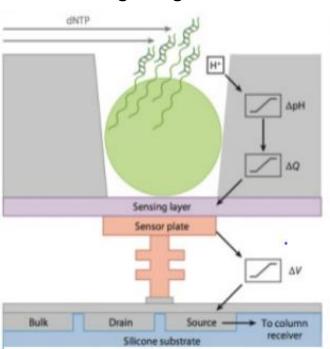

# Part 2: NGS Terminology

- Experiment types & library complexity
- Sequencing terminology
- Sequence duplication issues

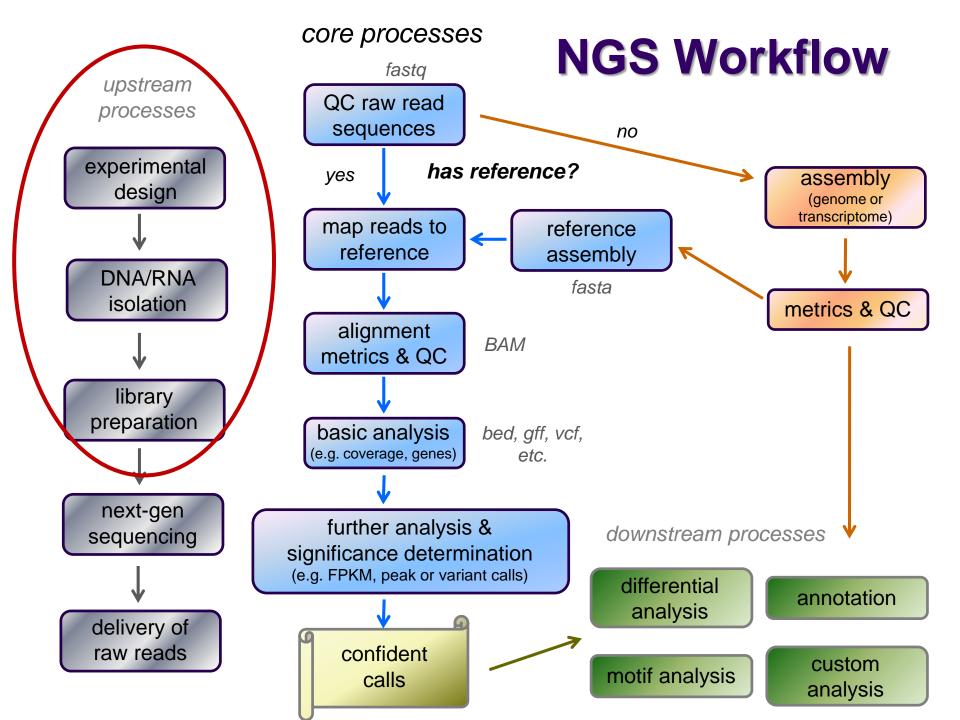

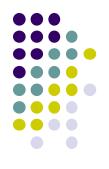

# **Library Complexity**

### Library complexity (diversity) is a measure of the number of distinct molecular species in the library.

Many different molecules  $\rightarrow$  high complexity Few different molecules  $\rightarrow$  low complexity

The number of different molecules in a library depends on *enrichment* performed during library construction.

## **Popular Experiment Types**

- Whole Genome sequencing (WGS)
  - *library*: all genomic DNA
  - *complexity*: high (fragments must cover the entire genome)
  - *applications*: genome assembly, variant analysis
- Exome sequencing (WXS)
  - *library*: DNA from eukaryotic exonic regions (uses special kits)
  - *complexity*: high/med (only ~5% of eukaryotic genome is in exons)
  - applications: polymorphism/SNP detection; genotyping
- RNA-seq
  - *library*: extracted RNA converted to cDNA
  - complexity: med/high (only a subset of genes are expressed in any given tissue)
  - *applications*: differential gene expression
- Amplicon panels (targeted sequencing)
  - *library*: DNA from a set of PCR-amplified regions using custom primers
  - **complexity**: very low (only 1 to a few thousand different library molecules)
  - *applications*: genetic screening panels; metagenomics; mutagenesis

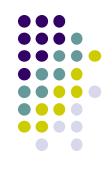

| Туре                       | Library construction                                                                                                    | Applications                                                                                                    | Complexity                           |
|----------------------------|----------------------------------------------------------------------------------------------------|----------------------------------------------------------------------------------------------------|--------------------------------------|
| Whole genome (WGS)         | <ul> <li>extract genomic DNA &amp; fragment</li> </ul>                                                                               | <ul><li>Genome assembly</li><li>Variant detection, genotyping</li></ul>                                                  | high                                 |
| Bisulfite sequencing       | <ul> <li>bisulfite treatment converts C → U</li> <li>but not 5meC</li> </ul>                                                         | <ul> <li>Methylation profiling (CpG)</li> </ul>                                                                          | high                                 |
| RAD-seq,<br>ddRAD          | <ul> <li>restriction-enzyme digest DNA &amp;<br/>fragment</li> </ul>                                                                 | <ul><li>Variant detection (SNPs)</li><li>Population genetics, QTL mapping</li></ul>                                      | high                                 |
| Exome (wxs)                | <ul> <li>capture DNA from exons only<br/>(manufacturer kits)</li> </ul>                                                              | <ul> <li>Variant detection, genotyping</li> </ul>                                                                        | high-<br>medium                      |
| ATAC-seq                   | <ul> <li>high-activity transposase cuts DNA</li> <li>&amp; ligates adapters</li> </ul>                                               | <ul> <li>Profile nucleosome-free regions ("open chromatin")</li> </ul>                                                   | medium-<br>high                      |
| RNA-seq,<br>Tag-seq        | <ul><li>extract RNA &amp; fragment</li><li>convert to cDNA</li></ul>                                                                 | <ul><li>Differential gene or isoform expression</li><li>Transcriptome assembly</li></ul>                                 | medium,<br>medium-low<br>for Tag-seq |
| Transposon<br>seq (Tn-seq) | <ul> <li>create library of transposon-<br/>mutated genomic DNA</li> <li>amplify mutants via Tn-PCR</li> </ul>                        | <ul> <li>Charcterize genotype/phenotype<br/>relationships with high sensitivity</li> </ul>                               | medium                               |
| ChIP-seq                   | <ul> <li>cross-link proteins to DNA</li> <li>pull-down proteins of interest w/<br/>specific antibody, reverse cross-links</li> </ul> | <ul> <li>Genome-wide binding profiles of<br/>transcription factors, epigenetic marks &amp;<br/>other proteins</li> </ul> | medium<br>(but<br>variable)          |
| GRO-seq                    | <ul> <li>isolate actively-transcribed RNA</li> </ul>                                                                                 | Characterize transcriptional dynamics                                                                                    | medium-low                           |
| RIP-seq                    | <ul> <li>like ChIP-seq, but with RNA</li> </ul>                                                                                      | Characterize protein-bound RNAs                                                                                          | low-medium                           |
| miRNA-seq                  | <ul> <li>isolate 15-25bp RNA band</li> </ul>                                                                                         | miRNA profiling                                                                                                    | low                                  |
| Amplicons                  | <ul> <li>amplify 1-1000+ genes/regions</li> </ul>                                                                                    | <ul> <li>genotyping, metagenomics, mutagenesis</li> </ul>                                                                | low                                  |

### Library complexity is primarily a function of experiment type

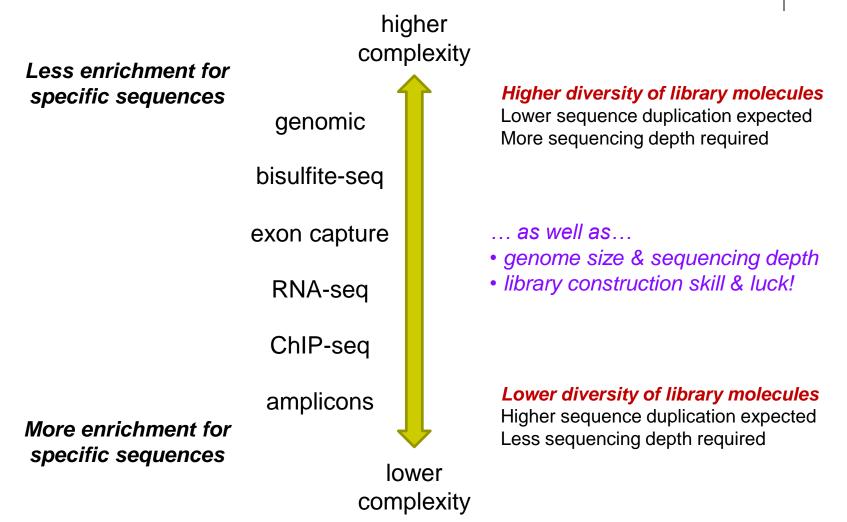

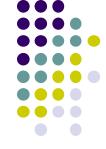

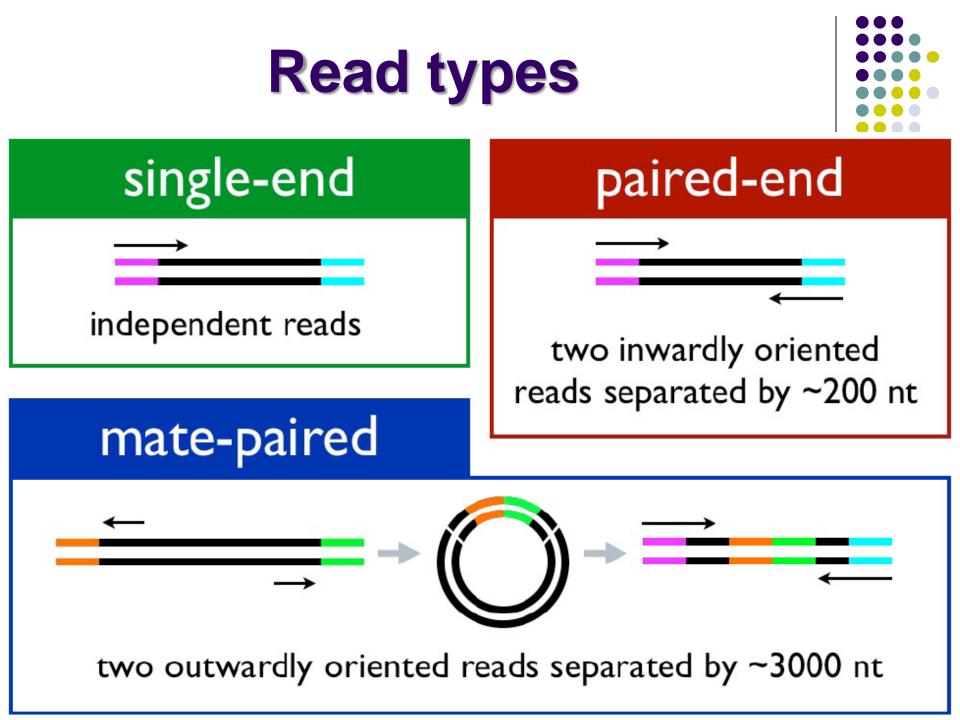

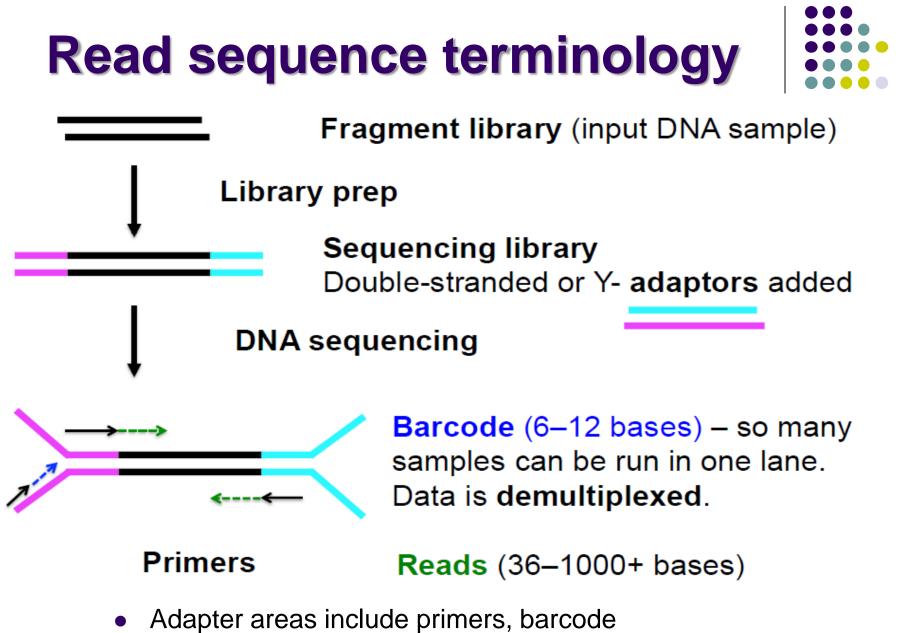

• sequencing facility will have more information

https://wikis.utexas.edu/display/GSAF/IIIumina+-+all+flavors

## **Reads and Fragments**

- With paired-end sequencing, keep in mind the distinction between
  - the library *fragment* from your library that was sequenced
    - also called *inserts*
  - the sequence reads (R1s & R2s) you receive
    - also called *tags*
  - an R1 and its associated R2 form a read pair
    - a readout of part (or all) of the fragment molecule
- There is considerable confusion of terminology in this area!
  - Be sure to request depth in *read pairs* for paired-end sequencing

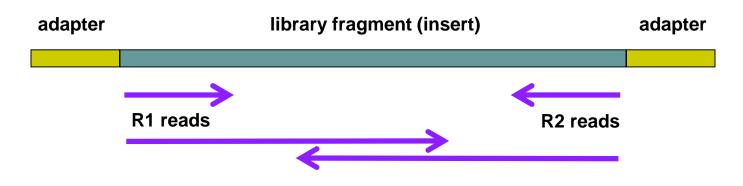

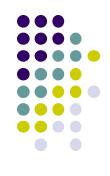

## Single end vs Paired end

- single end (SE) reads are less expensive
  - but SE reads provide less information, and SE runs may be less frequent
- *paired end* (PE) reads can be mapped more reliably
  - especially against lower complexity genomic regions
    - an unmapped read can be "rescued" if its mate maps well
  - they provide more bases around a locus
    - e.g. for analysis of polymorphisms
  - actual fragment sizes can be easily determined
    - from the alignment records for each dual-mapping "proper pair"
  - also help distinguish the true complexity of a library
    - by clarifying which *fragments* are duplicates (vs *read* duplicates)
  - **but** PE reads are more expensive and larger
    - more storage space and processing time required
- General guidelines
  - use PE for high location accuracy and/or base-level sensitivity
  - use SE for lower-complexity, higher duplication experiments

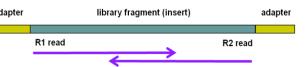

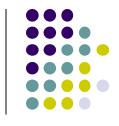

# **Sequencing depth**

- How much sequencing depth is needed?
  - No single answer!
- Depends on:
  - genome size
    - prokaryotes up to a few Megabases (E. coli: 5 Mbase)
    - lower eukaryotes 10+ Megabases (yeast: 12 Mbase; worm 100 Mbase)
    - higher eukaryotes Gigabases (chicken: 1 Gbase; human: 3 Gbase)
  - library fragment enrichment
    - e.g. ChIP-seq or RIP-seq
  - theoretical library complexity
    - genomic re-sequencing vs amplicon sequencing
  - desired sensitivity
    - e.g. looking for rare mutations

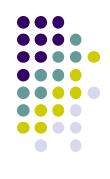

# Sequencing depth required is a function of experiment type & genome size

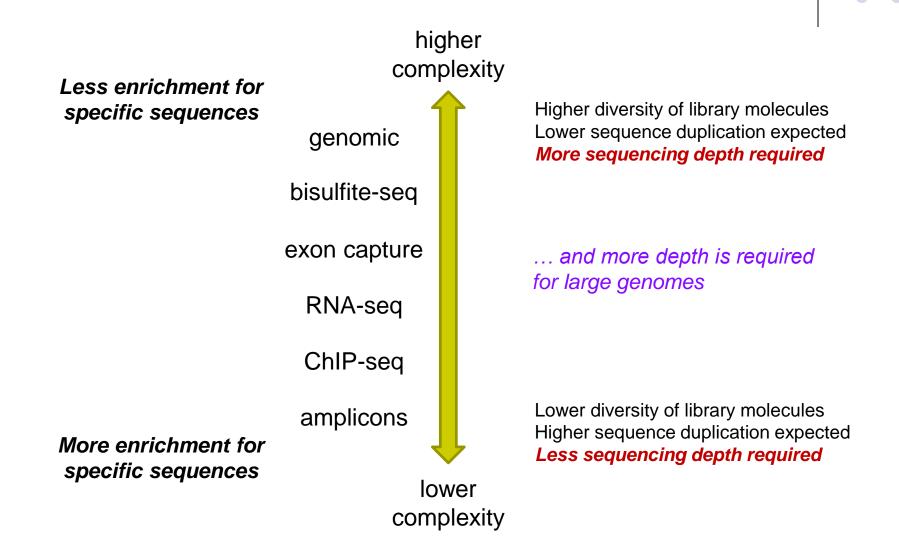

# **Sequence Duplication**

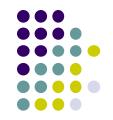

- The set of sequences you receive can contain *exact duplicates*
- Duplication can arise from:
  - 1. sequencing of species enriched in your library (*biological good!*)
    - each read comes from a different DNA molecule (cluster)
  - 2. sequencing of artifacts (*technical bad!*)
    - differentially amplified PCR species (PCR duplicates)
      - recall that 2 PCR amplifications are performed w/Illumina sequencing
    - optical duplicates, when two flowcell clusters overlap
  - cannot tell which using "standard" sequencing methods!
- Current best practice is to "mark duplicates" during initial processing
  - then decide what to do with them later...
    - e.g. retain (use all), remove (use only non-duplicates), dose (use some)
- Different experiment types have different expected duplication
  - whole genome/exome  $\rightarrow$  high complexity & low duplication
  - amplicon sequencing  $\rightarrow$  low complexity & high duplication

### Expected sequence duplication is primarily a function of experiment type

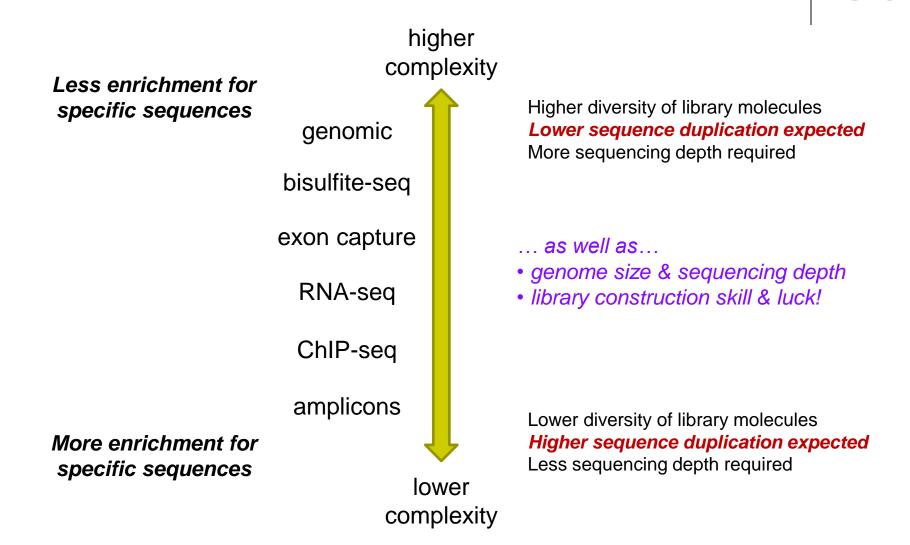

### **Read vs Fragment duplication**

- Consider the 4 fragments below
  - 4 R1 reads (pink), 4 R2 reads (blue)
- Duplication when only 1 end considered
  - A1, B1, C1 have identical sequences, D1 different
    - 2 unique + 2 duplicates = 50% duplication rate
  - B2, C2, D2 have identical sequences, A2 different
    - 2 unique + 2 duplicates = 50% duplication rate
- Duplication when both ends considered
  - fragments B and C are duplicates (same external sequences)
    - 3 unique + 1 duplicate = 25% duplication rate

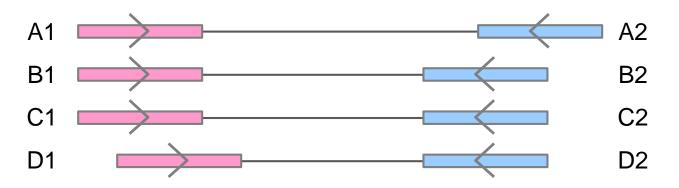

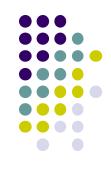

## **Molecular Barcoding**

- Resolves ambiguity between biological and technical (PCR amplification) duplicates
  - adds secondary barcodes to *pre-PCR* molecules
  - combination of barcodes + insert sequence can provide accurate quantification
  - but requires specialized pre- and post-processing

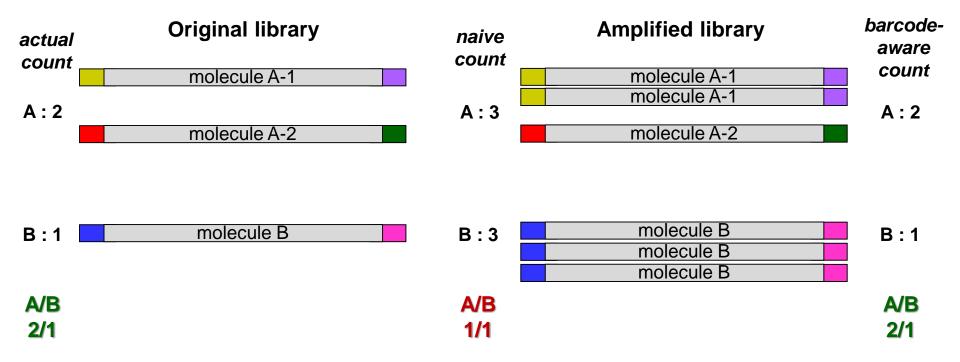

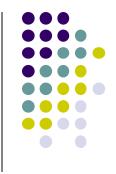

### Single Cell sequencing

- Standard sequencing library starts with millions of cells
  - will be in different states unless synchronized
  - a heterogeneous "ensemble" with (possibly) high cell-to-cell variability
- Single cell sequencing technologies aim to capture this variability
  - examples:
    - cells in different layers/regions of somatic tissue
    - cells in different areas of a tumor
  - essentially a very sophisticated library preparation technique
- Typical protocol (RNA-seq)
  - 1. isolate a few thousand cells (varying methods)
  - 2. the single-cell platform partitions each cell into an emulsion droplet
    - e.g. 10x Genomics (<u>https://www.10xgenomics.com/solutions/single-cell/</u>)
  - 3. a different barcode is added to the RNA in each cell
  - 4. resulting library submitted for standard Illumina sequencing
  - 5. custom downstream analysis links results to their cell (barcode) of origin

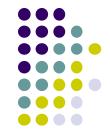

### Some barcode (index) types

#### • Library barcode

- the same for all fragments in a library
- multiple barcoded samples can be pooled on one sequencer lane
- ~100 available (part of standard library prep kits)

#### Molecular barcodes

- different, small barcodes (or pairs) attached to library fragments before amplification
- available diversity depends on barcode size and number, e.g.:
  - 4 well-separated bases  $\rightarrow$  ~80
  - 2 x 4 well-separated bases  $\rightarrow$  ~700
  - 2 x 8 well-separated bases  $\rightarrow$  ~500,000
  - finding well-separated, sequencing-compatible barcodes is not trivial!
  - see also the Common Birthday Probability problem
    - 50% shared birthday probability with only 23 people (<u>https://en.wikipedia.org/wiki/Birthday\_problem</u>)

#### • Single cell barcode

- unique barcode attached to all cDNA molecules in each single cell
  - number of barcodes needed depends on # of single cells desired

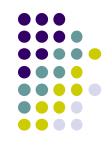

### Part 3: The FASTQ format, Data QC & preparation

- FASTA and FASTQ formats
- QC of raw sequences with FastQC tool
- Dealing with adapters

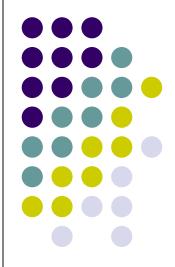

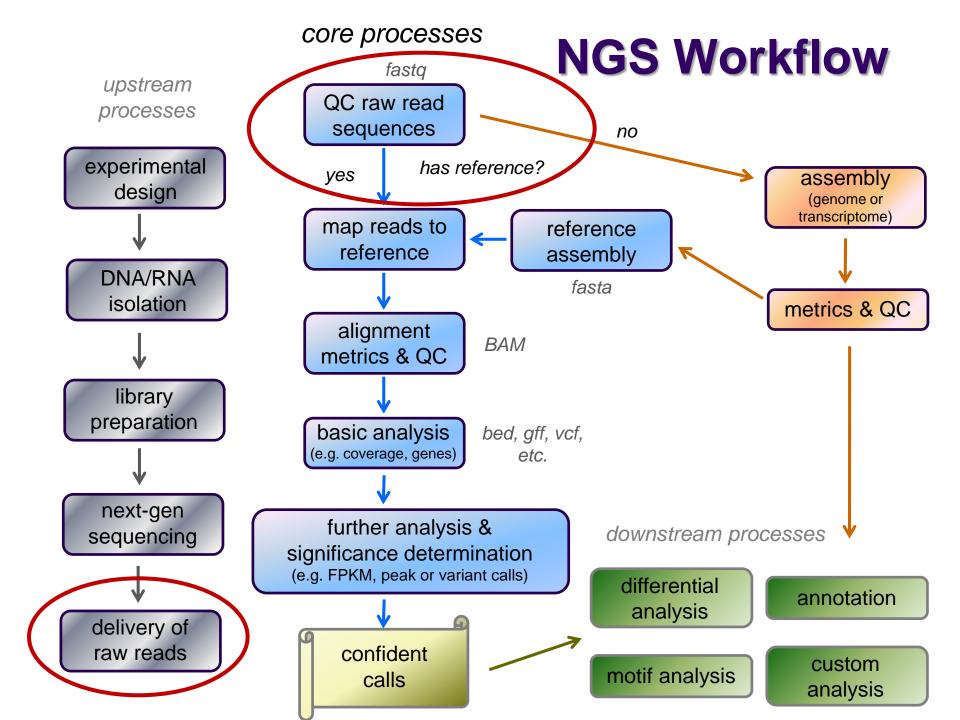

# **FASTQ** files

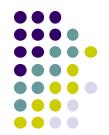

- Nearly all sequencing data delivered as FASTQ files
  - FASTQ = FASTA sequences + Quality scores
  - file names have .fastq or .fq extensions
  - usually compressed to save space
    - (gzip'd, with .gz file extension)
    - best practice: leave them that way!
      - 3x to 6x space saving
      - most tools handle gzip'd FASTQ
- Paired-end sequencing data comes in 2 FASTQs
  - one each for R1 and R2 reads, same number of rows Sample\_MyTubeID\_L008\_R1.fastq.gz Sample\_MyTubeID\_L008\_R2.fastq.gz
  - order of reads is identical
    - aligners rely on this "name ordering" for PE alignment

# **FASTQ format**

- Text format for storing sequence and quality data
  - http://en.wikipedia.org/wiki/FASTQ\_format
- 4 lines per sequence:
  - 1. @read name
  - called base sequence (ACGTN) always 5' to 3'; usually excludes 5' adapter
  - 3. +optional read name
  - 4. base quality scores encoded as text characters
- FASTQ representation of a single, 50 base R1 sequence

@HWI-ST1097:97:D0WW0ACXX:8:1101:2007:2085 1:N:0:ACTTGA
ATTCTCCAAGATTTGGCAAATGATGAGTACAATTATATGCCCCAATTTACA
+
?@@?DD;?;FF?HHBB+:ABECGHDHDCF4?FGIGACFDFH;FHEIIIB9?

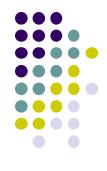

### **FASTQ read names**

- Illumina fastq read names encode information about the source cluster
  - unique identifier ("fragment name") begins with @, then:
    - sequencing machine name + flowcell identifier
    - lane number
    - flowcell coordinates
  - a space separates the name from extra read information:
    - end number (1 for R1, 2 for R2)
    - two quality fields (N = not QC failed)
    - barcode sequence
  - R1, R2 reads *have the same fragment name* 
    - this is how the reads are linked to model the original fragment molecule

@HWI-ST1097:97:D0WW0ACXX:8:1101:2007:20851:N:0:ACTTGA@HWI-ST1097:97:D0WW0ACXX:8:1101:2007:20852:N:0:ACTTGA

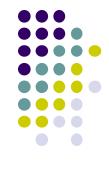

### **FASTQ quality scores**

- Base qualities expressed as *Phred* scores
  - log scaled, *higher = better*
  - $20 = 1/10^2 = 1/100$  errors,  $30 = 1/10^3 = 1/1000$  errors

Probability of Error =  $10^{-Q/10}$ 

Integer Phred score converted to Ascii character (add 33)

http://www.asciitable.com/

| Quality character | !"#\$%&'()*+,/0123456789:;<=>?@ABCDEFGHIJ |    |    |    |    |
|-------------------|-------------------------------------------|----|----|----|----|
|                   |                                           |    |    |    |    |
| ASCII Value       | 33                                        | 43 | 53 | 63 | 73 |
| Base Quality (Q)  | 0                                         | 10 | 20 | 30 | 40 |
|                   |                                           |    |    |    |    |

?@@?DD;?;FF?HHBB+:ABECGHDHDCF4?FGIGACFDFH;FHEIIIB9?

- In older Illumina/Solexa FASTQ files, ASCII offsets may differ
  - modern Sanger format shown above
  - see <u>http://en.wikipedia.org/wiki/FASTQ\_format</u> for others

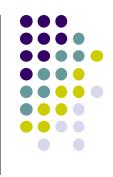

# **Multiple lanes**

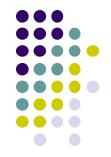

- One submitted sample may be delivered as multiple FASTQ files
  - sometimes the sequencing facility splits your sample across lanes Lane1: Sample\_MyTubeID\_L001\_R1.fastq.gz, Sample\_MyTubeID\_L001\_R2.fastq.gz Lane8: Sample\_MyTubeID\_L008\_R1.fastq.gz, Sample\_MyTubeID\_L008\_R2.fastq.gz
  - NovaSeq always runs samples on both lanes; NextSeq on all 4 lanes
- Your sample may be re-run to "top off" requested read depth
  - be careful with the file names!
    - if run in the same lane, the FASTQ file names will be the same 1<sup>st</sup> run: Sample\_MyTubeID\_L003\_R1.fastq.gz 2<sup>nd</sup> run : Sample\_MyTubeID\_L003\_R1.fastq.gz
- Best practice
  - keep original data in separate directories by date & project
  - process data from multiple lanes separately for as long as possible
    - e.g., through alignment, then merge the sorted, duplicate-marked BAMs
    - allows detection of lane-specific artifacts or anomalies

### **Raw sequence quality control**

- Critical step! Garbage in  $\rightarrow$  Garbage out
  - general sequence quality metrics
    - base quality distributions
    - sequence duplication rate
  - trim 3' adapter sequences?
    - important for RNA-seq
  - trim 3' bases with poor quality?
    - important for de novo assembly
  - other contaminents?
    - biological rRNA in RNA-seq
    - technical samples sequenced w/other barcodes
- Know your data
  - sequencing center pre-processing
    - 5' adapter removed? QC-failed reads filtered?
  - PE reads? relative orientations? molecular barcodes present?
  - technology specific issues?
    - e.g. bisulfite sequencing should produce  $C \rightarrow T$  transitions

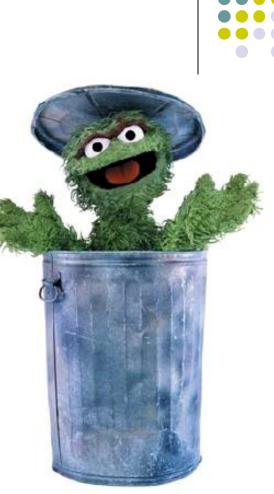

### 3' Adapter contamination

#### A. reads short compared to fragment size (no contamination)

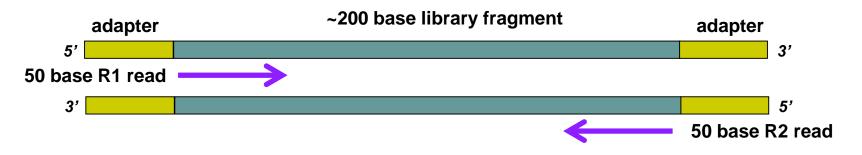

B. Reads long compared to library fragment (3' adapter contamination)

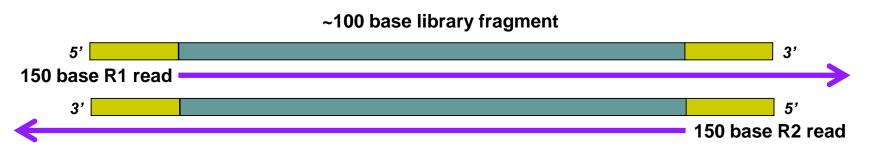

The presence of the 3' adapter sequence in the read can cause problems during alignment, because it does not match the genome.

# FastQC

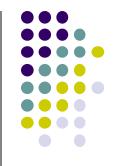

- Quality Assurance tool for FASTQ sequences
- Can run as interactive tool or command line
- Input:
  - FASTQ file(s)
  - run on both R1, R2 files
- Output:
  - directory with html & text reports
    - fastqc\_report.html
    - fastqc\_data.txt

# Most useful FastQC reports

- Should I trim low quality bases?
  - Per-base sequence quality Report
    - based on all sequences
- How complex is my library?
  - Sequence duplication levels Report
    - estimate based on 1<sup>st</sup> 100,000 sequences, trimmed to 50bp
- Do I need to remove adapter sequences?
  - Overrepresented sequences Report
    - based on 1<sup>st</sup> 100,000 sequences, trimmed to 75bp

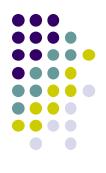

# FastQC resources

FastQC website:

http://www.bioinformatics.babraham.ac.uk

- FastQC report documentation: <a href="http://www.bioinformatics.babraham.ac.uk/projects/fastqc/Help/3%20Analysis%20Modules/">http://www.bioinformatics.babraham.ac.uk/projects/fastqc/Help/3%20Analysis%20Modules/</a>
- Good Illumina dataset:

http://www.bioinformatics.babraham.ac.uk/projects/fastqc/good\_sequence\_short\_fastqc/fastqc\_report.html

Bad Illumina dataset:

http://www.bioinformatics.babraham.ac.uk/projects/fastqc/bad\_sequence\_fastqc/fastqc\_report.html

• Real Yeast ChIP-seq dataset:

http://web.corral.tacc.utexas.edu/BioITeam/yeast\_stuff/Sample\_Yeast\_L005\_R1.cat\_fastqc/fastqc\_report.html

# FastQC Per-base sequence quality report

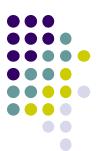

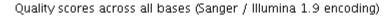

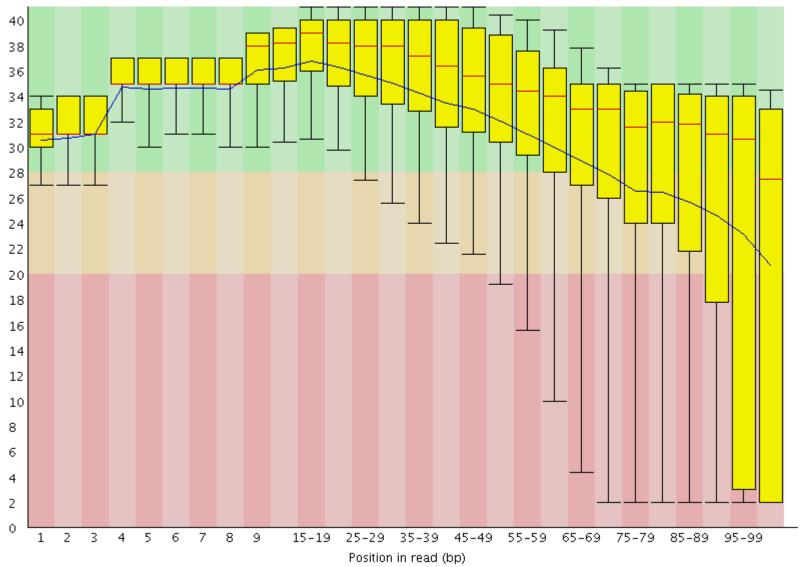

### FastQC Sequence duplication report Yeast ChIP-seq

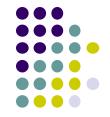

For every 100 unique sequences there are:

- ~12 sequences w/2 copies
- ~1-2 with 3 copies

#### Ok – Some duplication expected due to IP enrichment

Sequence Duplication Level >= 31.9%

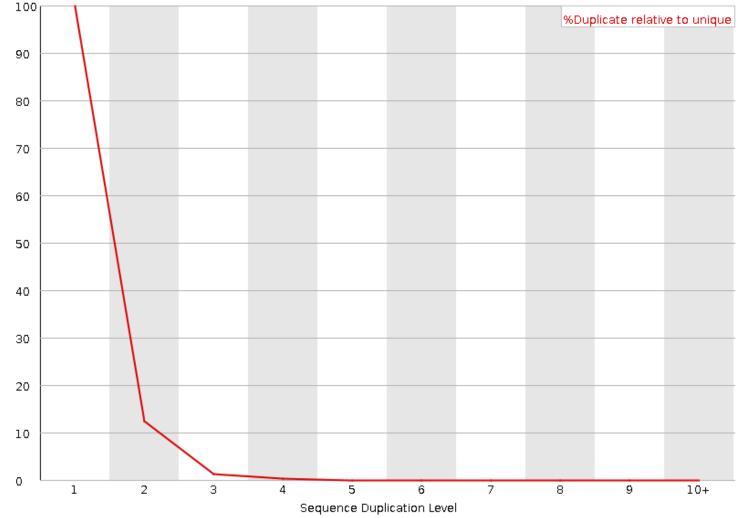

### Sequence duplication report Yeast ChIP-exo

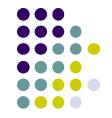

For every 100 unique sequences there are:

- ~35 sequences w/2 copies
- ~22 with 10+ copies

#### Success! Protocol expected to have high duplication

Sequence Duplication Level >= 72.33%

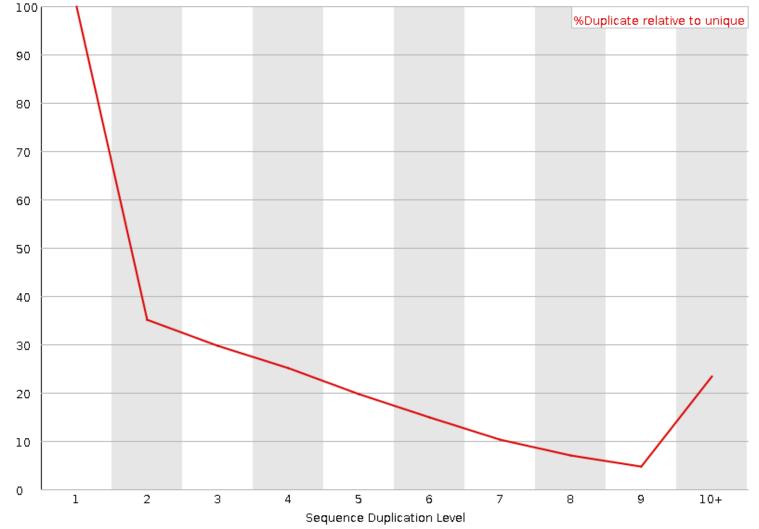

### Expected sequence duplication is primarily a function of experiment type

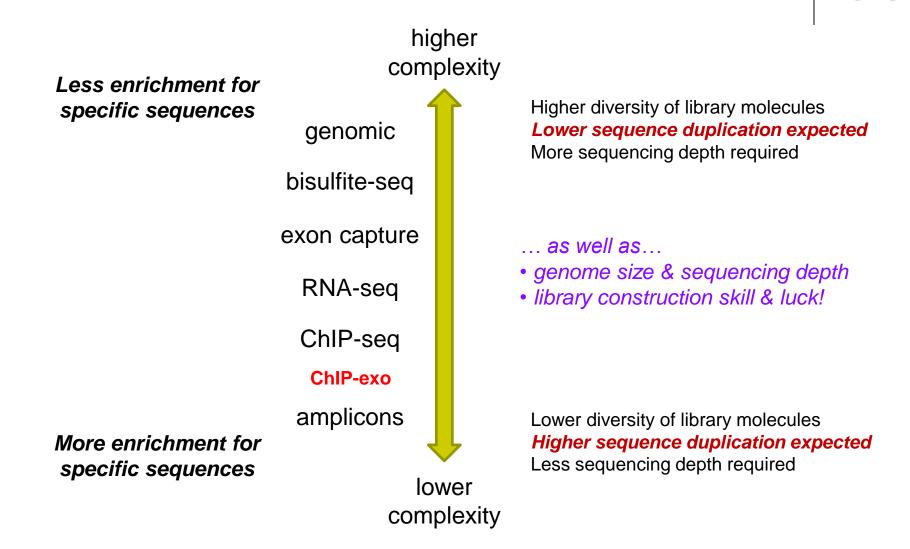

#### Newer FastQC versions have a slightly different **Sequence Duplication report**

- Red "deduplicated" line as previously described
- Blue "total" line is percentage histogram

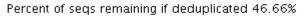

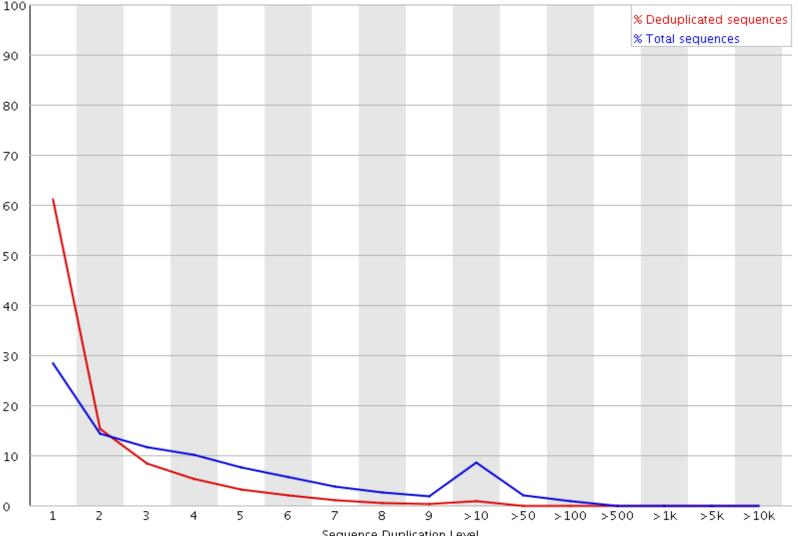

Sequence Duplication Level

### FastQC Overrepresented sequences report

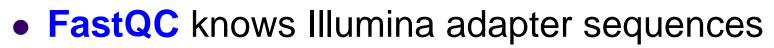

- Here ~9-10% of sequences contain adapters
  - calls for adapter removal or trimming

| Sequence                                           | Count | Percentage          | Possible Source                            |
|----------------------------------------------------|-------|---------------------|--------------------------------------------|
| AGATCGGAAGAGCACACGTCTGAACTCCAGTCACCTCAGAATCTCGTATG | 60030 | 5.01369306977828    | TruSeq Adapter, Index 1<br>(97% over 37bp) |
| GATCGGAAGAGCACACGTCTGAACTCCAGTCACCTCAGAATCTCGTATGC | 42955 | 3.5875926338884896  | TruSeq Adapter, Index 1<br>(97% over 37bp) |
| CACACGTCTGAACTCCAGTCACCTCAGAATCTCGTATGCCGTCTTCTGCT | 3574  | 0.29849973398946483 | RNA PCR Primer, Index 40 (100% over 41bp)  |
| CAGATCGGAAGAGCACACGTCTGAACTCCAGTCACCTCAGAATCTCGTAT | 2519  | 0.2103863542024236  | TruSeq Adapter, Index 1<br>(97% over 37bp) |
| GAGATCGGAAGAGCACACGTCTGAACTCCAGTCACCTCAGAATCTCGTAT | 1251  | 0.10448325887543942 | TruSeq Adapter, Index 1<br>(97% over 37bp) |

### **Overrepresented sequences**

- Here < 1% of sequences contain adapters
  - trimming optional

| Sequence                                                 | Count  | Percentage          | Possible Source                             |
|----------------------------------------------------------|--------|---------------------|---------------------------------------------|
| AACGACTCTCGGCAACGGATATCTCGGCTCTCGCATCGATGAAGAACGTA       | 102020 | 1.0707851766890004  | No Hit                                      |
| AATTCTAGAGCTAATACGTGCAACAAACCCCGACTTATGGAAGGGACGCA       | 89437  | 0.9387160737848865  | No Hit                                      |
| AAAGGATTGGCTCTGAGGGCTGGGCTCGGGGGGTCCCAGTTCCGAACCCGT      | 89427  | 0.9386111154260659  | No Hit                                      |
| TACCTGGTTGATCCTGCCAGTAGTCATATGCTTGTCTCAAAGATTAAGCC       | 87604  | 0.9194772066130483  | No Hit                                      |
| ATTGGCTCTGAGGGCTGGGGCTCGGGGGTCCCAGTTCCGAACCCGTCGGCT      | 65829  | 0.6909303802809273  | No Hit                                      |
| TCTAGAGCTAATACGTGCAACAAACCCCGACTTATGGAAGGGACGCATTT       | 65212  | 0.6844544495416888  | No Hit                                      |
| TAAAACGACTCTCGGCAACGGATATCTCGGCTCTCGCATCGATGAAGAAC       | 61582  | 0.646354565289767   | No Hit                                      |
| $\tt CTCGGATAACCGTAGTAATTCTAGAGCTAATACGTGCAACAAACCCCGAC$ | 59180  | 0.6211435675010296  | No Hit                                      |
| ATGGATCCGTAACTTCGGGAAAAGGATTGGCTCTGAGGGCTGGGCTCGGG       | 56982  | 0.598073720232235   | No Hit                                      |
| AAAACGACTCTCGGCAACGGATATCTCGGCTCTCGCATCGATGAAGAACG       | 54813  | 0.5753082522040206  | No Hit                                      |
| CTAGAGCTAATACGTGCAACAAACCCCGACTTATGGAAGGGACGCATTTA       | 40019  | 0.4200328561646452  | No Hit                                      |
| AGAACTCCGCAGTTAAGCGTGCTTGGGCGAGAGTAGTACTAGGATGGGTG       | 39753  | 0.4172409638200141  | No Hit                                      |
| ACTCGGATAACCGTAGTAATTCTAGAGCTAATACGTGCAACAAACCCCGA       | 38867  | 0.4079416532284981  | No Hit                                      |
| ACGACTCTCGGCAACGGATATCTCGGCTCTCGCATCGATGAAGAACGTAG       | 38438  | 0.40343893963508914 | No Hit                                      |
| ACTTCGGGAAAAGGATTGGCTCTGAGGGCTGGGCTCGGGGGTCCCAGTTC       | 37406  | 0.3926072370047907  | No Hit                                      |
| AGATCGGAAGAGCACACGTCTGAACTCCAGTCACTGACCAATCTCGTATG       | 34199  | 0.35894709133098535 | TruSeq Adapter, Index 4<br>(100% over 49bp) |
| GAACCTTGGGATGGGTCGGCCGGTCCGCCTTTGGTGTGCATTGGTCGGCT       | 34099  | 0.3578975077427782  | No Hit                                      |

### **Overrepresented sequences**

- Here nearly 1/3 of sequences some type of non-adapter contamination
  - BLAST the sequence to identify it

| Sequence                                           | Count   | Percentage          | Possible Source |
|----------------------------------------------------|---------|---------------------|-----------------|
| GAAGGTCACGGCGAGACGAGCCGTTTATCATTACGATAGGTGTCAAGTGG | 5632816 | 32.03026785752871   | No Hit          |
| TATTCTGGTGTCCTAGGCGTAGAGGAACAACACCAATCCATCC        | 494014  | 2.8091456822607364  | No Hit          |
| TCAAACGAGGAAAGGCTTACGGTGGATACCTAGGCACCCAGAGACGAGGA | 446641  | 2.539765344040083   | No Hit          |
| TAAAACGACTCTCGGCAACGGATATCTCGGCTCTCGCATCGATGAAGAAC | 179252  | 1.0192929387357474  | No Hit          |
| GAAGGTCACGGCGAGACGAGCCGTTTATCATTACGATAGGGGTCAAGTGG | 171681  | 0.9762414422996221  | No Hit          |
| AACGACTCTCGGCAACGGATATCTCGGCTCTCGCATCGATGAAGAACGTA | 143415  | 0.8155105483274229  | No Hit          |
| AGAACATGAAACCGTAAGCTCCCAAGCAGTGGGAGGAGCCCTGGGCTCTG | 111584  | 0.6345077504066322  | No Hit          |
| AAAACGACTCTCGGCAACGGATATCTCGGCTCTCGCATCGATGAAGAACG | 111255  | 0.6326369351474214  | No Hit          |
| ATTACGATAGGTGTCAAGTGGAAGTGCAGTGATGTATGCAGCTGAGGCAT | 73682   | 0.41898300890326096 | No Hit          |
| GAAGGTCACGGCGAGACGAGCCGTTTATCATTACGATAGGTGTCAAGGGG | 71661   | 0.4074908580252516  | No Hit          |
| GGATGCGATCATACCAGCACTAATGCACCGGATCCCATCAGAACTCCGCA | 69548   | 0.3954755612388914  | No Hit          |
| ATATTCTGGTGTCCTAGGCGTAGAGGAACAACACCAATCCATCC       | 54017   | 0.30716057099328803 | No Hit          |

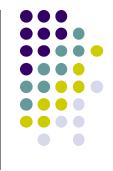

### **Adapter Content report**

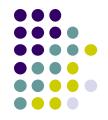

- Newer versions of FastQC have a separate Adapter Content report
  - provides a per-base % adapter trace (Transposon-seq below)

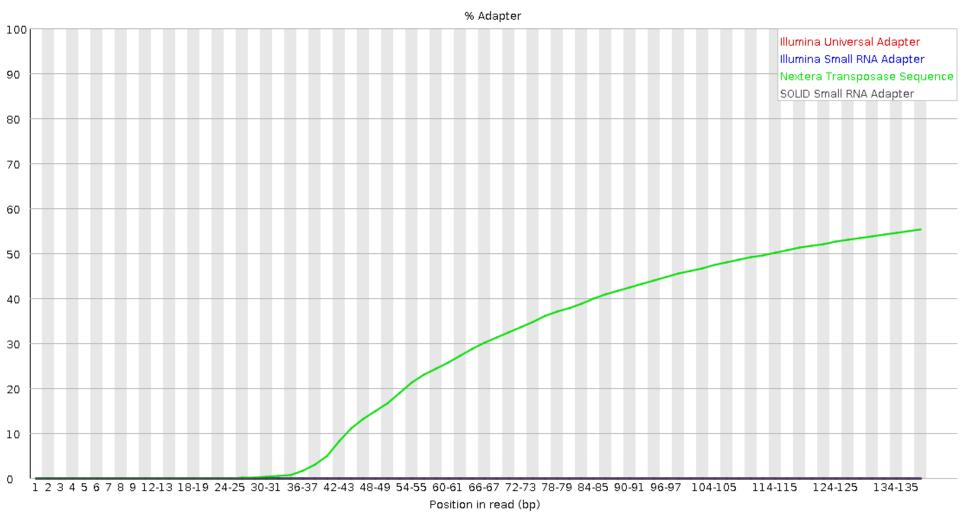

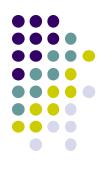

# **Dealing with 3' adapters**

- Three main options:
  - 1. *Hard trim* all sequences by specific amount
  - 2. *Remove* adapters specifically
  - 3. Perform a *local alignment* (vs *global*)

# Hard trim by specific length

- E.g. trim 100 base reads to 50 bases
- Pro:
  - Can eliminate vast majority of adapter contamination
  - Fast, easy to perform
  - Low quality 3' bases also removed

#### • Con:

- Removes information you may want
  - e.g. splice junctions for RNA-seq, coverage for mutation analysis
- Not suitable for very short library fragments
  - e.g. miRNA libraries

# **Trim adapters specifically**

#### • Pro:

- Can eliminate vast majority of adapter contamination
- Minimal loss of sequence information
  - still ambiguous: are 3'-most bases part of sequence or adapter?

#### • Con:

- Requires knowledge of insert fragment structure and adapters
- Slower process; more complex to perform
- Results in a heterogeneous pool of sequence lengths
  - can confuse some downstream tools (rare)
- Specific adapter trimming most common for RNA-seq
  - most transcriptome-aware aligners need adapter-trimmed reads

# **FASTQ trimming**

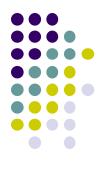

- Tools:
  - cutadapt <u>https://code.google.com/p/cutadapt/</u>
  - trimmomatic <u>http://www.usadellab.org/cms/?page=trimmomatic</u>
  - FASTX-Toolkit <u>http://hannonlab.cshl.edu/fastx\_toolkit/</u>
- Features:
  - hard-trim specific number of bases
  - trimming of low quality bases
  - specific trimming of adapters
  - support for trimming paired end read sets (except FASTX)
    - typically, reads shorter than a specified length after trimming are discarded
    - leads to different sets of R1 and R2 reads unless care is taken
      - aligners do not like this!
  - **cutadapt** has protocol for separating reads based on internal barcode

# Local vs. Global alignment

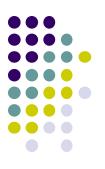

#### Global alignment

- requires query sequence to map *fully* (end-to-end) to reference
- Local alignment
  - allows a *subset* of the query sequence to map to reference
    - "untemplated" adapter sequences will be "soft clipped" (ignored)

**global** (end-to-end) alignment of query

*local* (subsequence) alignment of query

CACAAGTACAATTATACACCTAGCTTATCGCCCTGAAGGACTTACATACACAAGTACAATTATACACAGACATTAGTTCTTATCGCCCTGAAAATTCTCC

reference sequence

# **Perform local alignment**

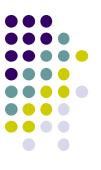

#### Pro:

- mitigates adapter contamination while retaining full query sequence
- minimal ambiguity
  - still ambiguous: are 3'-most bases part of sequence or adapter?

#### • Con:

- not supported by many aligners
  - e.g. not by the tophat or hisat2 splice-aware aligners for RNAseq
  - *Tip*: the **STAR** RNAseq aligner can perform adapter *trimming* as part of alignment
- slower alignment process
- more complex post-alignment processing may be required
- Aligners with local alignment support:
  - bwa mem
  - bowtie2 --local

### Part 4: Alignment to a reference assembly

- Alignment overview & concepts
- Preparing a reference genome
- Alignment workflow steps

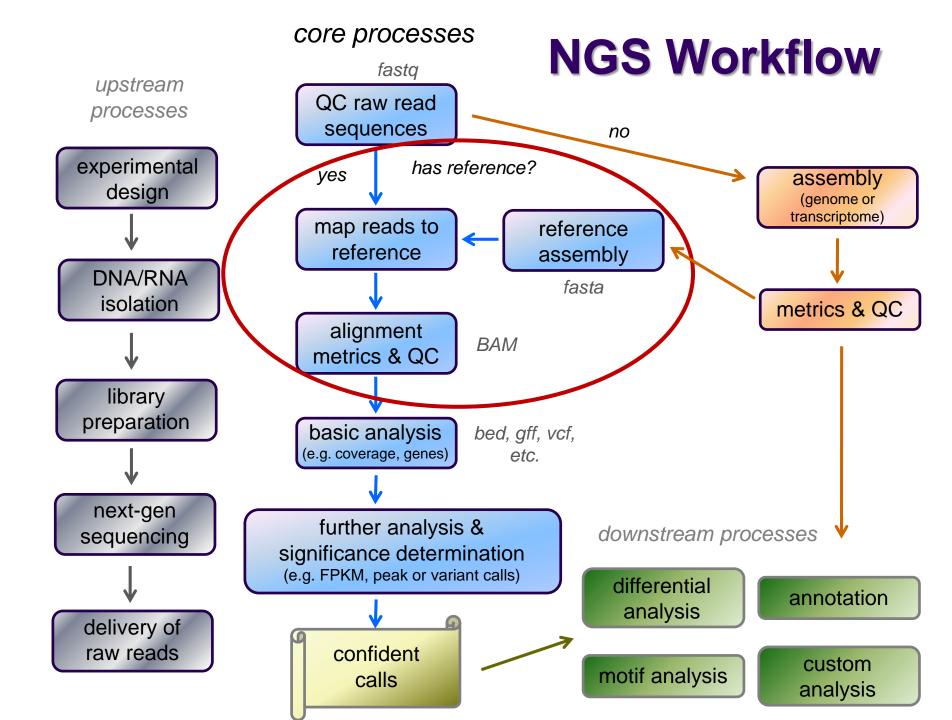

# **Short Read Aligners**

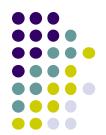

- Short read mappers determine placement of *query sequences* (your reads) against a known *reference*
  - BLAST:
    - one query sequence (or a few)
    - many matches for each
  - short read aligners
    - many millions of query sequences
    - want only one "best" mapping (or a few)
- Many aligners available! Two of the most popular
  - bwa (Burrows Wheeler Aligner) by Heng Li <u>http://bio-bwa.sourceforge.net/</u>
  - bowtie2 part of the Johns Hopkins Tuxedo suite of tools <u>http://bowtie-bio.sourceforge.net/bowtie2/manual.shtml</u>
  - Given similar input parameters, they produce similar alignments
    - and both run relatively quickly

# Aligner criteria

- Adoption and currency
  - widespread use by bioinformatics community
  - still being actively developed
- Features
  - well understood algorithm(s)
  - support for a variety of input formats and read lengths
  - detection of insertions/deletions (indels) and gaps
  - makes use of base qualities
  - handling of multiple matches
- Usability
  - configurability and transparency of options
  - ease of installation and use
- Resource requirements
  - speed ("fast enough")
  - scalability (takes advantage of multiple processors)
  - reasonable memory footprint

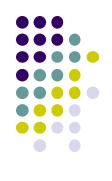

### Mapping vs Alignment

- Mapping determines one or more positions (a.k.a. seeds or hits) where a read shares a short sequence with the reference
- Alignment starts with the seed and determines how read bases are best matched, base-by-base, around the seed
- Mapping quality and alignment scores are both reported
  - High mapping quality ≠ High alignment score
  - mapping quality describes positioning
    - reflects the probability that the read is *incorrectly* mapped to the reported location
    - is a Phred score: **P(incorrectly mapped)** = 10<sup>-mappingQuality/10</sup>
    - reflects the complexity or information content of the sequence (mappability)
  - alignment score describes fit
    - reflects the correspondence between the read and the reference sequence

|                                                                                                    | Read 1 Read 2                                    |              |                                                       |                                                                                                    |
|----------------------------------------------------------------------------------------------------|--------------------------------------------------|--------------|-------------------------------------------------------|----------------------------------------------------------------------------------------------------|
| <ul> <li>Maps to one location<br/>high mapping quality</li> <li>Has 2 mismatches<br/>low alignment score</li> </ul> | GCGTAGTCTGCC<br>            <br>TAGCCTAGTGTGCCGC | ATCGGGAGATCC | r<br>ATCGGGAGATCC<br>            <br>TTATCGGGAGATCCGC | <ul> <li>Maps to 2 locations<br/><i>low mapping quality</i></li> <li>Matches perfectly<br/><i>high alignment score</i></li> </ul> |

reference sequence

# **Mapping algorithms**

#### Two main mapping algorithms: *spaced seeds*, *suffix-array tries*

|            | Algorithm                  | Gapped | Quality-aware | Colorspace aware |
|------------|----------------------------|--------|---------------|------------------|
| BLAST      | Hash table                 | Y      | N             | N                |
| BLAT/SSHA2 | Hash table                 | N      | N             | N                |
| MAQ        | Spaced seed                | N      | N             | N                |
| RMAP       | Spaced seed                | N      | Y             | N                |
| ZOOM       | Spaced seed                | N      | -             | N                |
| SOAP       | Spaced seed                | N      | N             | N                |
| Band       | Spaced seed                | N      | Ν             | N                |
| SHRIMP     | Q-gram/multi-seed          | Y      | Y             | Y                |
| BFAST      | Q-gram/multi-seed          | Y      | Y.            | Y                |
| Novoalign  | Multi-seed + Vectorized SW | Y      | Y             | Y                |
| cicBio     | Multi-seed + Vectorized SW | Y      | Y             | Y                |
| MUMmer     | Tries                      | Y      | N             | N                |
| OASIS      | Tries                      | Y      | +             |                  |
| VMATCH     | Tries                      | Y      | 4             |                  |
| BWA/BWA-SW | Tries                      | Y      | Y             | Y                |
| BOWTIE     | Tries                      | Y      | Y             | Y                |
| SOAP2      | Tries                      | Y      | Ν             | N                |
| Saruman    | Exact (GPU)                | Y      |               | N                |

courtesy of Matt Vaughn, TACC

trie = tree structure for fast text retrieval.

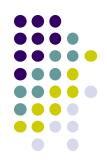

#### a Spaced seeds

Seed index

(tens of gigabytes)

ACTG \*\*\*\* AAAC \*\*\*\*

\*\*\*\* CCGT \*\*\*\* TAAT

ACTG \*\*\*\* \*\*\*\* TAAT

\*\*\*\* CCGT AAAC \*\*\*\*

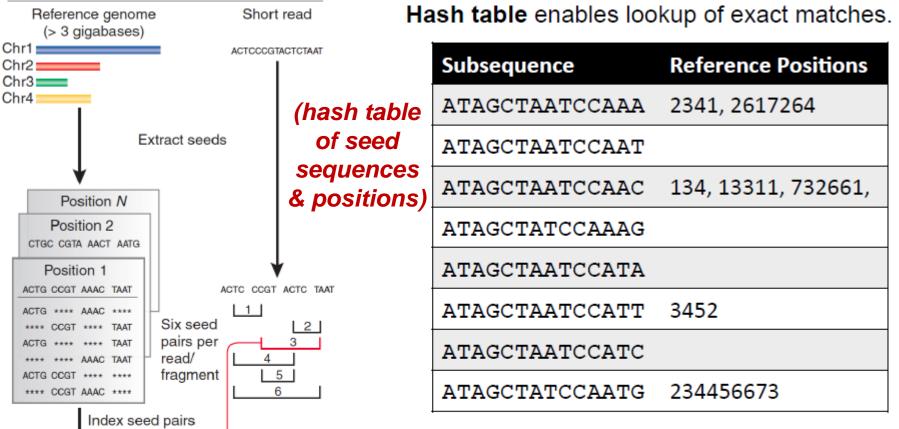

Look up each pair

Hits identify positions in genome where spaced seed pair

of seeds in index

is found

Confirm hits

by checking

"\*\*\*\*" positions

Table is sorted and complete so you can jump immediately to matches. (But this can take a lot of memory.)

May include N bases, skip positions, etc.

Trapnell, C. & Salzberg, S. L. How to map billions of short reads onto genomes. *Nature Biotech.* 27, 455–457 (2009).

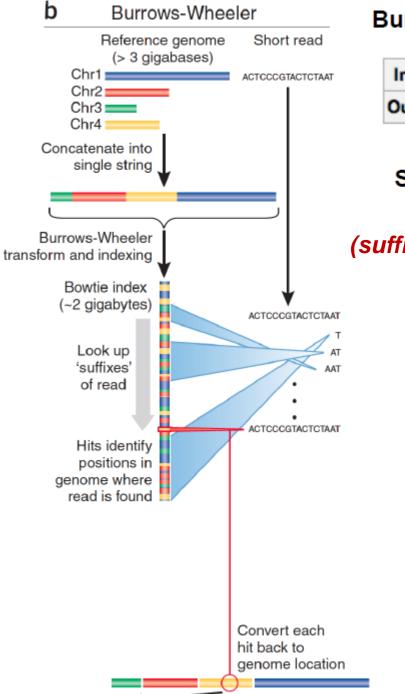

#### Burrows-Wheeler transform compresses sequence.

Input SIX.MIXED.PIXIES.SIFT.SIXTY.PIXIE.DUST.BOXES
Output TEXYDST.E.IXIXIXXSSMPPS.B..E.S.EUSFXDIIOIIIT

#### Suffix tree enables fast lookup of subsequences.

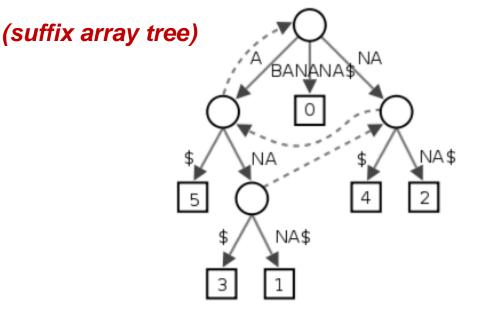

http://en.wikipedia.org/wiki/Suffix\_tree

Exact matches at all positions below a node.

Trapnell, C. & Salzberg, S. L. How to map billions of short reads onto genomes. *Nature Biotech.* 27, 455–457 (2009).

## Alignment via dynamic programming

 Dynamic programming algorithm (Smith-Waterman | Needleman-Wunsch)

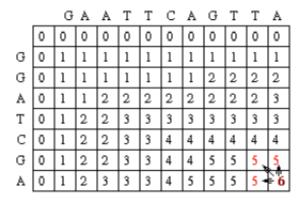

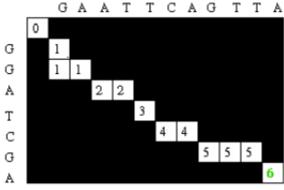

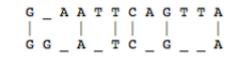

- Alignment score = Σ
  - match reward
  - base mismatch penalty
  - gap open penalty
  - gap extension penalty

Reference sequence ATTTGCGATCGGATGAAGACGAA | | | | | | | | | | | | | | | | ATTTGCGATCGGATGTTGACTTT

ATTTGCGATCGGATGAAGACG..AA

 rewards and penalties may be adjusted for quality scores of bases involved

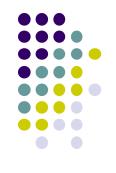

# **Paired End mapping**

- Having paired-end reads improves mapping
  - mapping one read with high confidence anchors the pair
    - even when its mate read by itself maps several places equally
- Three possible outcomes of mapping an R1/R2 pair
  - 1. only one of a pair might map (singleton/orphan)
  - 2. both reads can map within the most likely distance range and with correct orientation *(proper pair)*
  - 3. both reads can map but with an unexpected insert size or orientation, or to different contigs *(discordant pair)*
- Insert size is reported in the alignment record
  - for both proper and discordant pairs

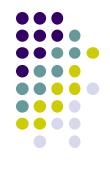

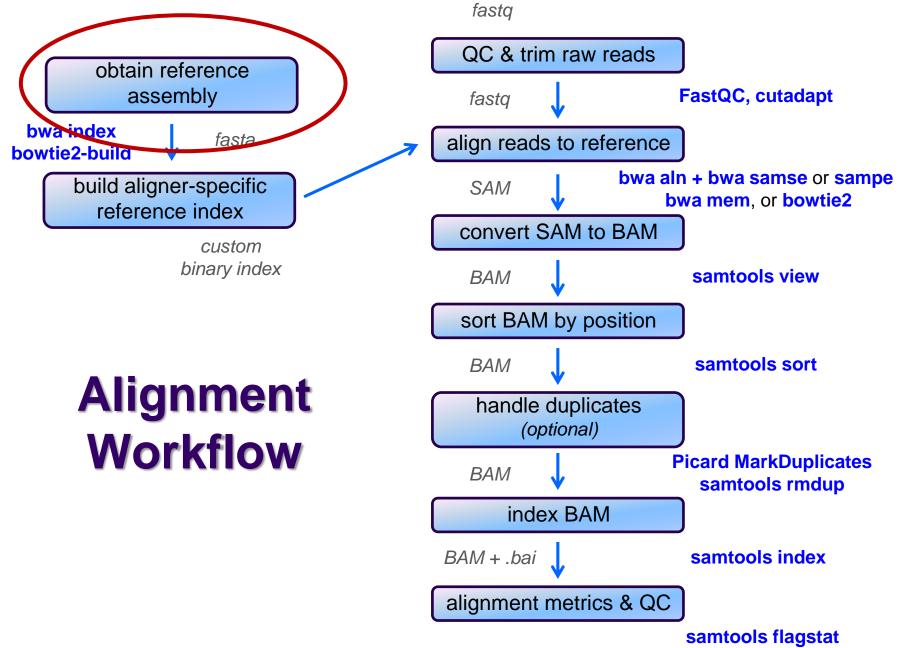

samtools idxstat

# **Obtaining a reference**

- What is a reference?
  - any set of named DNA sequences
    - e.g. names are chromosome names
    - technically referred to as contigs
- Assembled genomes
  - Ensembl, UCSC, Gencode for eukaryotes
    - FASTA files (.fa, .fasta), + annotations (genome feature files, .gff)
  - NCBI RefSeq or GenBank for prokaryotes/microbes
    - Records contain both fasta sequences and annotations
- Any set of sequences of interest, e.g:
  - transcriptome (set of transcribed gene sequences)
  - miRNA hairpin sequences from miRBase
  - rRNA/tRNA genes (e.g. for filtering)

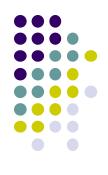

### **FASTA** format

- FASTA files contain a set of sequence records
  - can be DNA, RNA, protein sequences
  - sequence name line
    - always starts with >
      - followed by a *name* and other (optional) descriptive information
  - one or more line(s) of sequence characters
    - never starts with >

#### Mitochondrial chromosome sequence, human from UCSC hg19 >chrM

GATCACAGGTCTATCACCCTATTAACCACTCACGGGAGCTCTCCATGCAT TTGGTATTTTCGTCTGGGGGGGGTGTGCACGCGATAGCATTGCGAGACGCTG GAGCCGGAGCACCCTATGTCGCAGTATCTGTCTTTGATTCCTGCCTCATT ...

• Let-7e miRNA, human from miRBase v21

>hsa-let-7e MI0000066 Homo sapiens let-7e stem-loop CCCGGGCTGAGGTAGGAGGTTGTATAGTTGAGGAGGACACCCAAGGAGATCACTATACGG CCTCCTAGCTTTCCCCAGG

• P53 protein, from UniProt

>sp|P04637|P53\_HUMAN Cellular tumor antigen p53 OS=Homo sapiens GN=TP53 MEEPQSDPSVEPPLSQETFSDLWKLLPENNVLSPLPSQAMDDLMLSPDDIEQWFTEDPGP DEAPRMPEAAPPVAPAPAAPTPAAPAPAPSWPLSSSVPSQKTYQGSYGFRLGFLHSGTAK ...

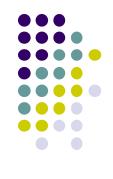

# **Reference considerations**

- Is it appropriate to your study?
  - close enough to your species? complete?
- Does it contain repeats? What kinds?
  - know this up front or you will be confused
- From which source? And which version?
  - UCSC hg19 vs Ensembl GRCh37
- What annotations exist?
  - references lacking feature annotations are much more challenging
- Watch out for sequence name issues!
  - sequence names may be different between UCSC/Ensembl
    - e.g. "chr12" vs "12"
  - annotation sequence names must match names in your reference!
  - long sequence names can cause problems
    - rename: >hsa-let-7e\_MI0000066\_Homo\_sapiens\_let-7e\_stem-loop
    - to: >hsa-let-7e

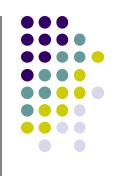

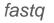

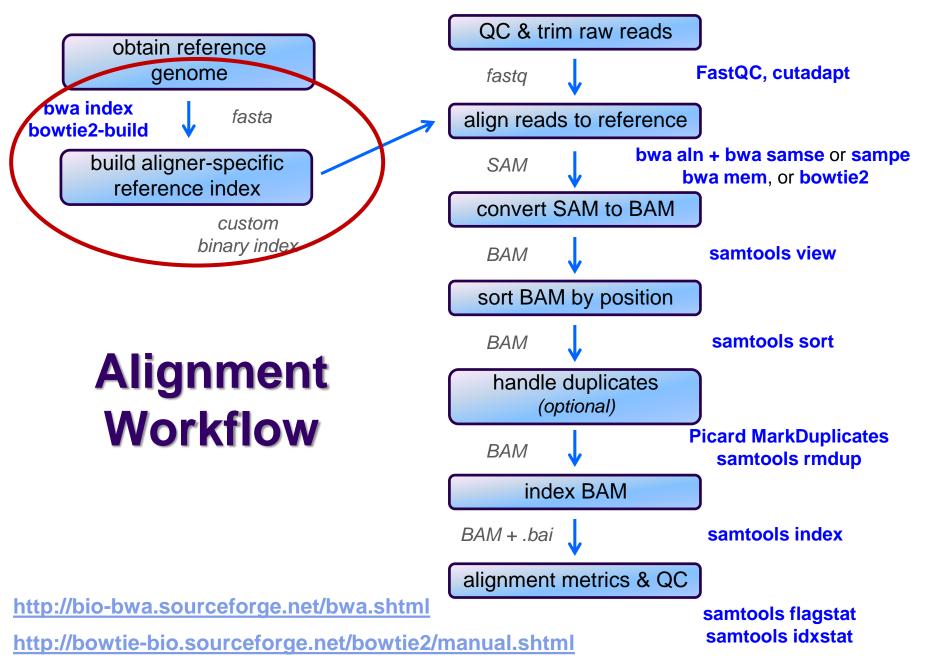

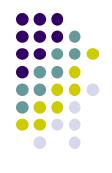

# **Building a reference index**

- Index format is specific to each aligner
  - may take several hours to build
    - but you build each index once, use for multiple alignments
  - Input:
    - one or more FASTA files
  - Output:
    - a number of binary files the aligner will use
- Best practice:
  - build each index in its own appropriately named directory, e.g.
    - refs/bowtie2/UCSC/hg19
    - refs/bwa/Ensembl/GRCh37

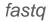

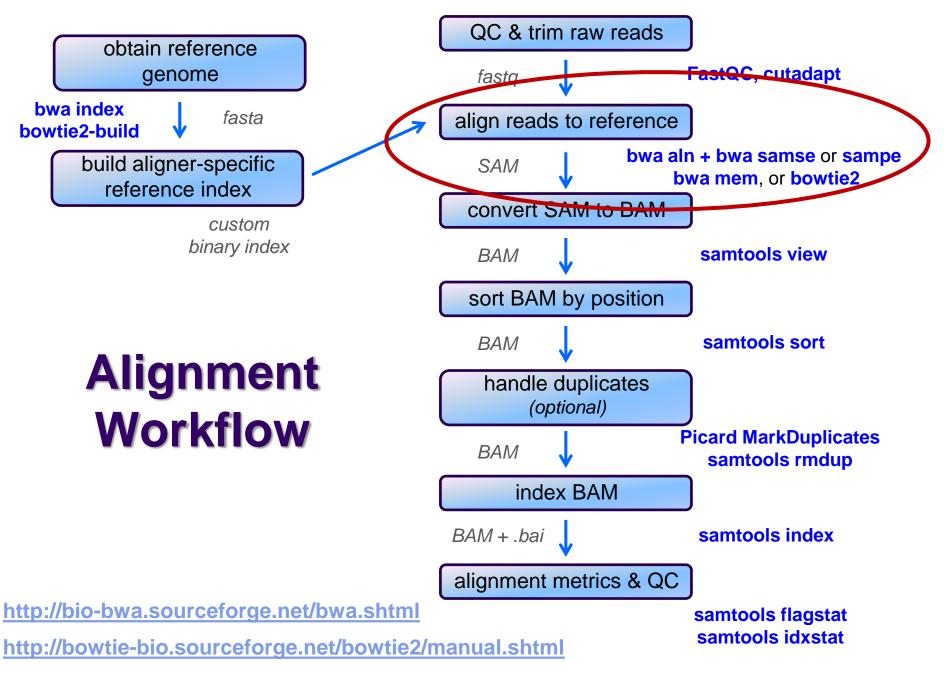

### **SAM file format**

- Aligners take FASTQ as input, output alignments in Sequence Alignment Map (SAM) format
  - community file format that describes how reads align to a reference
  - the Bible: <a href="http://samtools.github.io/hts-specs/SAMv1.pdf">http://samtools.github.io/hts-specs/SAMv1.pdf</a>
- SAM file consists of
  - a *header* 
    - includes reference sequence names and lengths
  - *alignment records*, one for each sequence read
    - can include both mapped and unmapped reads
    - alignments for R1 and R2 reads have separate records
      - with fields that refer to the mate
    - 11 fixed fields + extensible-format key:type:value tuples

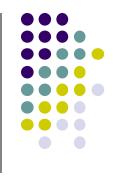

### SAM file format Fixed fields (tab-separated)

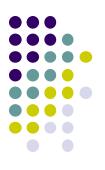

| Col    | Field | Туре   | Regexp/Range            | Brief description                               |
|--------|-------|--------|-------------------------|-------------------------------------------------|
| 1      | QNAME | String | [!-?A-~]{1,255}         | Query template NAME read name from fastq        |
| $^{2}$ | FLAG  | Int    | $[0, 2^{16} - 1]$       | bitwise FLAGs                                   |
| 3      | RNAME | String | \* [!-()+-<>-~][!-~]*   | Reference sequence NAME contig + start          |
| 4      | POS   | Int    | [0,2 <sup>29</sup> -1]  | 1-based leftmost mapping POSition = locus       |
| 5      | MAPQ  | Int    | [0,2 <sup>8</sup> -1]   | MAPping Quality                                 |
| 6      | CIGAR | String | \* ([0-9]+[MIDNSHPX=])+ | CIGAR string use this to find end coordinate    |
| 7      | RNEXT | String | \* = [!-()+-<>-~][!-~]* | Ref. name of the mate/next segment              |
| 8      | PNEXT | Int    | [0,2 <sup>29</sup> -1]  | Position of the mate/next segment               |
| 9      | TLEN  | Int    | $[-2^{29}+1, 2^{29}-1]$ | observed Template LENgth insert size, if paired |
| 10     | SEQ   | String | \* [A-Za-z=.]+          | segment SEQuence                                |
| 11     | QUAL  | String | [!-~]+                  | ASCII of Phred-scaled base QUALity+33           |

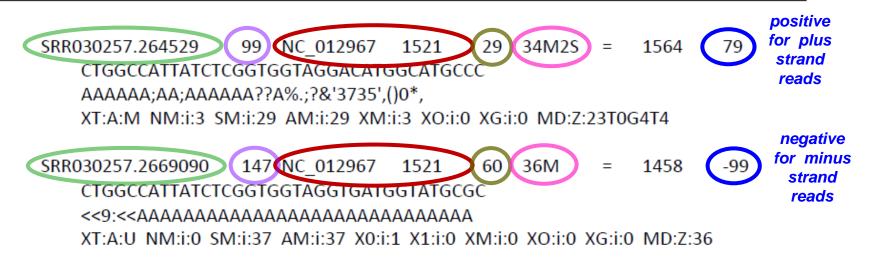

#### Sometimes a CIGAR is just a way of describing how a read is aligned...

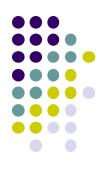

Ref CTGGCCATTATCTC--GGTGGTAGGACATGGCATGCCC Read aaATGTCGCGGTG.TAGGAggatcc 2S5M2I4M1D5M6S

| Op  | BAM | Description                                                 |
|-----|-----|-------------------------------------------------------------|
| М   | 0   | alignment match (can be a sequence match or mismatch)       |
| I   | 1   | insertion to the reference                                  |
| D   | 2   | deletion from the reference "N" indicates splicing event in |
| N   | 3   | skipped region from the reference <b>RNA-seq BAMs</b>       |
| S   | 4   | soft clipping (clipped sequences present in $SEQ$ )         |
| * H | 5   | hard clipping (clipped sequences NOT present in SEQ)        |
| * P | 6   | padding (silent deletion from padded reference)             |
| * = | 7   | sequence match *Rarer / newer                               |
| * X | 8   | sequence mismatch                                           |

CIGAR = "Concise Idiosyncratic Gapped Alignment Report"

#### SAM format – Bitwise flags

Rit

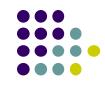

| BIL       |                                                            |                                                                    |                             |             |               |               |  |
|-----------|------------------------------------------------------------|--------------------------------------------------------------------|-----------------------------|-------------|---------------|---------------|--|
| Decimal   | Hex                                                        | Description                                                        |                             |             |               |               |  |
| 1         | 0x1                                                        | template having multiple segments in sequencing                    | 1 = part of a read pair     |             |               |               |  |
| 2         | 0x2                                                        | each segment properly aligned according to the aligner             | 1 = "properly" paired       |             |               |               |  |
| 4         | 0x4                                                        | segment unmapped $read \underline{did} map = 0$                    | 1 = read did <u>not</u> map |             |               |               |  |
| 8         | 0x8                                                        | next segment in the template unmapped                              | 1 = mate did <u>not</u> map |             |               |               |  |
| 16        | 0x10                                                       | SEQ being reverse complemented <u>plus</u> strand read = 0         | 1 = mi                      | nus st      | rand          | d read        |  |
| 32        | 0x20                                                       | SEQ of the next segment in the template being reverse complemented | 1 = mate on minus strand    |             |               |               |  |
| <b>64</b> | 0x40                                                       | the first segment in the template                                  | 1 = R1 read                 |             |               |               |  |
| 128       | 0x80                                                       | the last segment in the template                                   | 1 = R2 read                 |             |               |               |  |
| 256 0     | x100                                                       | secondary alignment                                                | 1 = sec                     | conda       | ry a          | lignment      |  |
| 512 0     | x200                                                       | not passing filters, such as platform/vendor quality controls      |                             |             |               |               |  |
| 1024 0    | x400                                                       | PCR or optical duplicate                                           | 1 = marked as duplicate     |             |               |               |  |
| 2048 0    | x800                                                       | supplementary alignment                                            | 1 = maps to ALT contig      |             |               |               |  |
|           |                                                            |                                                                    | Deci                        | mal         |               | Hex           |  |
| SRR03     | 30257.2                                                    | .64529 99 NC_012967 1521 29 34M2S = 1564 79                        | )                           | 99          | =             | 0x63          |  |
| C         | TGGCC                                                      |                                                                    | =                           | = <b>64</b> | =             | 0 <b>x</b> 40 |  |
| Д         |                                                            | A;AA;AAAAAA??A%.;?&'3735',()0*,                                    | +                           | · 32        | +             | 0x20          |  |
| Х         | M:A:T                                                      | NM:i:3 SM:i:29 AM:i:29 XM:i:3 XO:i:0 XG:i:0 MD:Z:23T0G4T4          | +                           | · 2         | +             | 0x02          |  |
|           |                                                            |                                                                    | +                           | • 1         | +             | 0x01          |  |
| SRRO      | 30257.2                                                    | 9                                                                  | 147                         | =           | 0x93          |               |  |
| (         | стббс                                                      | =                                                                  | 128                         | =           | 0 <b>x</b> 80 |               |  |
|           | <<9:< </td <td>+</td> <td>16</td> <td>+</td> <td>0x10</td> | +                                                                  | 16                          | +           | 0x10          |               |  |
| 1         | XT:A:U                                                     | NM:i:0 SM:i:37 AM:i:37 X0:i:1 X1:i:0 XM:i:0 XO:i:0 XG:i:0 MD:Z:36  | +                           | 2           | +             | 0x02          |  |
|           |                                                            |                                                                    | +                           | 1           | +             | 0x01          |  |

http://broadinstitute.github.io/picard/explain-flags.html

#### SAM file format key:type:value tuples

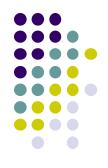

|         | Tag <sup>1</sup> | Туре         | Description                                                                            |
|---------|------------------|--------------|----------------------------------------------------------------------------------------|
|         | X?               | ?            | Reserved fields for end users (together with Y? and Z?)                                |
| descrik | bes aligi        | nment o      | f query to reference                                                                   |
|         | MD               | $\mathbf{Z}$ | String for mismatching positions. Regex: [0-9]+(([A-Z]  \^[A-Z]+)[0-9]+)* <sup>2</sup> |
|         | MQ               | i            | Mapping quality of the mate/next segment                                               |
|         | NH               | i            | Number of reported alignments that contains the query in the current record            |
|         | NM               | i            | Edit distance to the reference, including ambiguous bases but excluding clipping       |
| # mism  | atches           | ⊥ insert     | ions + deletions                                                                       |

# mismatches + insertions + deletions

<sup>2</sup>The MD field aims to achieve SNP/indel calling without looking at the reference. For example, a string '10A5^AC6' means from the leftmost reference base in the alignment, there are 10 matches followed by an A on the reference which is different from the aligned read base; the next 5 reference bases are matches followed by a 2bp deletion from the reference; the deleted sequence is AC; the last 6 bases are matches. The MD field ought to match the CIGAR string.

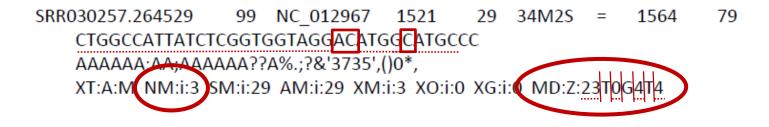

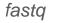

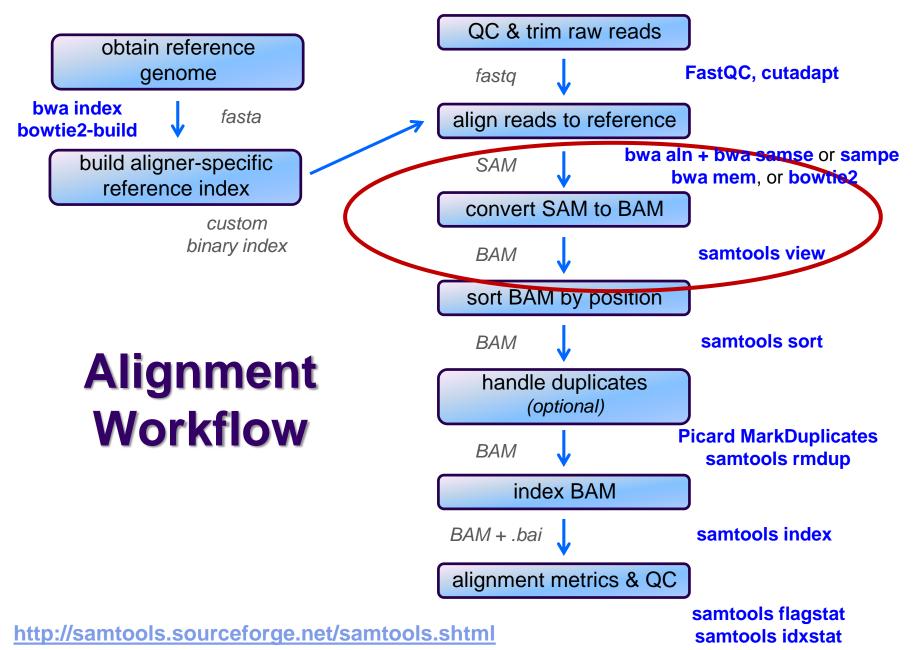

# **SAM / BAM files**

- SAM and BAM are two forms of the same data
  - SAM Sequence Alignment Map
    - plain text format
  - BAM Binary Alignment Map
    - same data in a custom compressed (gzip'd) format
- Differences
  - BAMs are *much* smaller than SAM files due to compression
  - BAM files support fast random access; SAM files do not
    - requires the BAM file to be indexed
  - most tools support BAM format and may require indexing
- Best practices
  - remove intermediate SAM and BAM files created during alignment and only save the final sorted, indexed BAM
  - keep your alignment artifacts (BAM, statistics files, log files) separate from the original FASTQ files
    - alignments can be re-generated raw sequences cannot

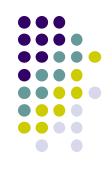

fastq

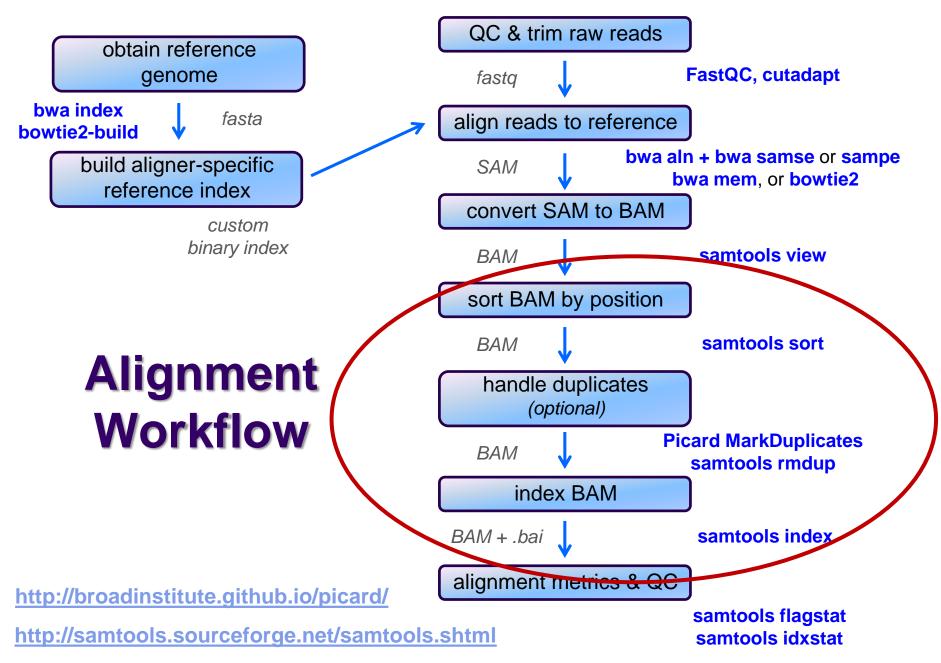

# Sorting / indexing BAM files

- SAM created by aligner contains read records in name order
  - same order as read names in the input FASTQ file
    - R1, R2 have adjacent SAM records
  - SAM  $\rightarrow$  BAM conversion does not change the name-sorted order
- Sorting BAM puts records in *position (locus) order* 
  - by contig name then start position (leftmost)
    - contig name order given in SAM/BAM header
    - based on order of sequences in FASTA used to build reference
  - sorting is very compute, I/O and memory intensive!
    - can take hours for large BAMs
- Indexing a locus-sorted BAM allows fast random access
  - creates a small, binary alignment index file (.bai)
  - quite fast

# **Handling Duplicates**

- Optional step, but very important for many protocols
- Definition of *alignment duplicates*:
  - single-end reads or singleton/discordant PE alignment reads
    - alignments have the same *start* positions
  - properly paired reads
    - pairs have same *external* coordinates (5' + 3' coordinates of the *insert*)
- Two choices for handling:
  - samtools rmdup removes duplicates entirely
    - faster, but data is lost
    - does not intelligently handle data from multiple lanes
  - **Picard MarkDuplicates** *flags* duplicates only (0x400 BAM flag)
    - slower, but all alignments are retained
    - alignments from different lanes/replicates are considered separately
  - both tools are quirky in their own ways

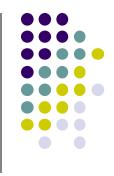

fastq

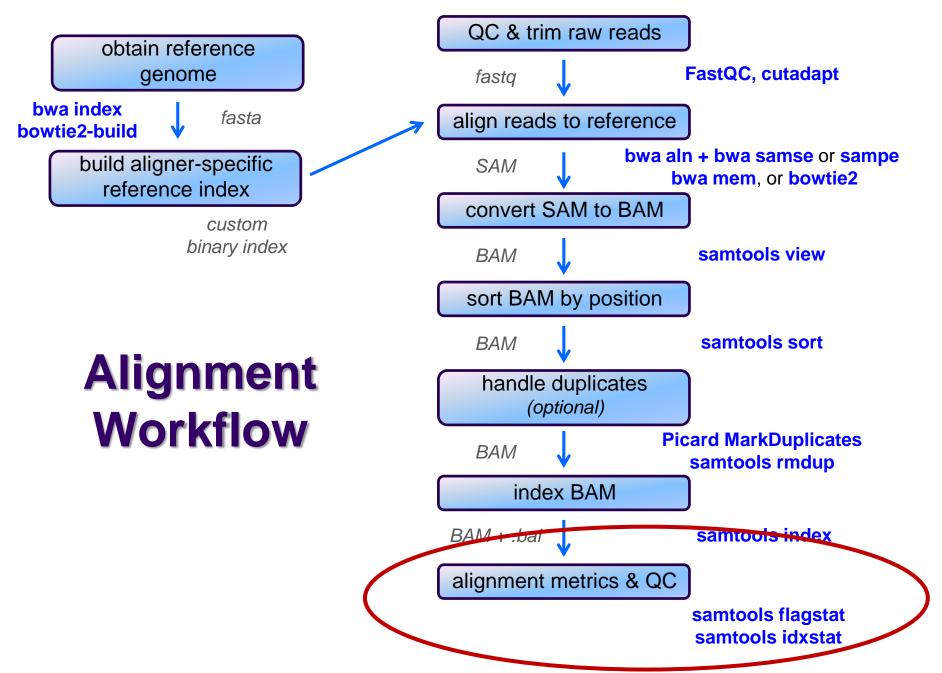

### **Alignment metrics**

#### • samtools flagstat

- simple statistics based on alignment record flag values
  - total sequences (R1+R2), total mapped
  - number properly paired
  - number of duplicates (0 if duplicates were not marked)

```
161490318 + 0 in total (QC-passed reads + QC-failed reads)

0 + 0 secondary

0 + 0 supplementary

31602827 + 0 duplicates

158093331 + 0 mapped (97.90% : N/A)

161490318 + 0 paired in sequencing

80745159 + 0 read1

80745159 + 0 read2

153721151 + 0 properly paired (95.19% : N/A)

156184878 + 0 with itself and mate mapped

1908453 + 0 singletons (1.18% : N/A)

1061095 + 0 with mate mapped to a different chr

606632 + 0 with mate mapped to a different chr (mapQ>=5)
```

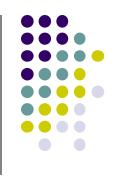

# **Alignment metrics**

#### • samtools idxstats

reports number of reads aligning to each contig

| contig  | length  | # map   | <pre># not mapped</pre> |
|---------|---------|---------|-------------------------|
| chrI    | 230218  | 553609  | 2183                    |
| chrII   | 813184  | 1942996 | 5605                    |
| chrIII  | 316620  | 764449  | 2246                    |
| chrIV   | 1531933 | 3630237 | 10049                   |
| chrV    | 576874  | 1432940 | 4149                    |
| chrVI   | 270161  | 658338  | 1859                    |
| chrVII  | 1090940 | 2628838 | 7283                    |
| chrVIII | 562643  | 1347702 | 4064                    |
| chrIX   | 439888  | 1079444 | 3057                    |
| chrX    | 745751  | 1861421 | 5576                    |
| chrXI   | 666816  | 1595615 | 4026                    |
| chrXII  | 1078177 | 4595061 | 23201                   |
| chrXIII | 924431  | 2253102 | 6260                    |
| chrXIV  | 784333  | 1861773 | 5367                    |
| chrXV   | 1091291 | 2625205 | 7080                    |
| chrXVI  | 948066  | 2266237 | 6233                    |
| chrM    | 85779   | 210993  | 956                     |
| *       | 0       | 0       | 2291804                 |

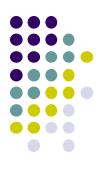

# samtools notes

- There are 2 main "eras" of the samtools program
  - "old" samtools
    - v 0.1.19 last stable version
  - "new" samtools
    - v 1.0, 1.1, 1.2 avoid these (very buggy!)
    - v 1.3+ stable
  - some functions have different arguments!
- **samtools** v 1.3+ has many new features
  - samtools stats
    - produces many different statistical reports
  - faster sorting
    - can use multiple threads

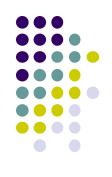

### **Computing average insert size**

- Needed for some downstream analysis
  - e.g. RNA-seq alignment using tophat
- Simple **awk** script that computes average insert size for a BAM
  - -F 0x4 filter to samtools view says only consider mapped reads
    - technically "not unmapped"
  - the -f 0x2 filter says consider only properly paired reads
    - they have reliable "insert size" values in column 9
  - insert size values are negative for minus strand reads
    - can ignore because each proper pair will have one plus and one minus strand alignment, with same insert size

```
samtools view -F 0x4 -f 0x2 my_pe_data.bam | awk \
    'BEGIN{ FS="\t"; sum=0; nrec=0; }
    { if ($9 > 0) {sum += $9; nrec++;} }
    END{ print sum/nrec; }'
```

# Interpreting alignment metrics

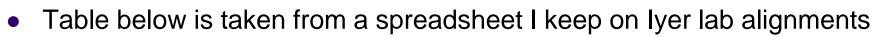

- all are yeast paired-end read datasets from ChIP-seq experiments
- Alignment rates
  - samples 1-3 have excellent alignment rates & good rates of proper pairing
  - sample 4
    - has an unusually low alignment rate for a ChIP-seq dataset
    - has a median insert size of only 109, and these were un-trimmed 50 bp reads
    - could 3' adapter contamination be affecting the alignment rate?
      - try re-aligning the sequences after trimming, say to 35 bases
      - see if the alignment rate improves

| # | totSeq      | totAlign    | % align | numPair    | pePrAIn    | % prPr | nDup       | % dup | multiHit   | % multi | iszMed |
|---|-------------|-------------|---------|------------|------------|--------|------------|-------|------------|---------|--------|
| 1 | 149,644,822 | 145,228,810 | 97.0%   | 74,822,411 | 72,221,545 | 96.5%  | 49,745,225 | 34%   | 16,216,807 | 11%     | 181    |
| 2 | 981,186     | 860,940     | 87.7%   | 490,593    | 424,915    | 86.6%  | 609,378    | 71%   | 127,987    | 15%     | 148    |
| 3 | 22,573,348  | 21,928,789  | 97.1%   | 11,286,674 | 10,783,971 | 95.5%  | 9,408,725  | 43%   | 3,711,004  | 17%     | 132    |
| 4 | 7,200,628   | 3,460,992   | 48.1%   | 3,600,314  | 1,626,121  | 45.2%  | 1,234,524  | 36%   | 649,690    | 19%     | 109    |

# Interpreting alignment metrics

- Duplication rates
  - sample 2 is not very deeply sequenced but has a high duplication rate (71%)
    - subtracting duplicates from total aligned leaves only ~250,000 non-dup reads
      - not enough for further analysis (prefer 500,000+)
  - sample 3 has reasonable sequencing depth with substantial duplication (43%)
    - still leaves plenty of non-duplicate reads (> 12 million)
  - sample 1 is incredibly deeply sequenced
    - this is a control dataset (Mock ChIP), so is a great control to use (very complex!)
    - has a very low duplication rate (34%) considering that the yeast genome is only ~12 Mbase!
      - so how is this low duplication rate possible?

| # | totSeq      | totAlign    | % align | numPair    | pePrAIn    | % prPr | nDup       | % dup | multiHit   | % multi | iszMed |
|---|-------------|-------------|---------|------------|------------|--------|------------|-------|------------|---------|--------|
| 1 | 149,644,822 | 145,228,810 | 97.0%   | 74,822,411 | 72,221,545 | 96.5%  | 49,745,225 | 34%   | 16,216,807 | 11%     | 181    |
| 2 | 981,186     | 860,940     | 87.7%   | 490,593    | 424,915    | 86.6%  | 609,378    | 71%   | 127,987    | 15%     | 148    |
| 3 | 22,573,348  | 21,928,789  | 97.1%   | 11,286,674 | 10,783,971 | 95.5%  | 9,408,725  | 43%   | 3,711,004  | 17%     | 132    |
| 4 | 7,200,628   | 3,460,992   | 48.1%   | 3,600,314  | 1,626,121  | 45.2%  | 1,234,524  | 36%   | 649,690    | 19%     | 109    |

#### **Read vs fragment duplication**

- Consider the 4 fragments below
  - 4 R1 reads (pink), 4 R2 reads (blue)
- Duplication when only 1 end considered
  - A1, B1, C1 have identical sequences, D1 different
    - 2 unique + 2 duplicates = 50% duplication rate
  - B2, C2, D2 have identical sequences, A2 different
    - 2 unique + 2 duplicates = 50% duplication rate
- Duplication when both ends considered
  - fragments B and C are duplicates (same external sequences)
    - 3 unique + 1 duplicate = 25% duplication rate

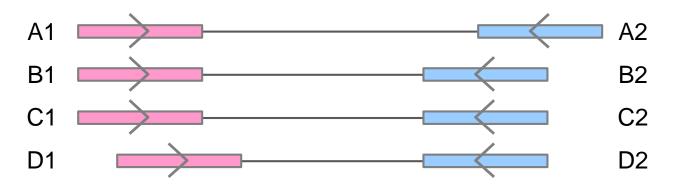

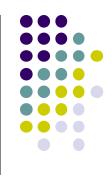

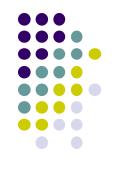

# Alignment wrap up

- Many tools involved
  - choose one or two and learn their options well
- Many steps are involved in the full alignment workflow
  - important to go through manually a few times for learning
    - but gets tedious quickly!
  - best practice
    - automate series of complex steps by wrapping into a *pipeline script*
    - e.g. bash or python script
  - the Bioinformatics team has a set of pipeline scripts available at TACC
    - in shard project directory /work/projects/BioITeam/common/script/
    - align\_bowtie2\_illumina.sh, align\_bwa\_illumina.sh, trim\_adapters.sh, etc.

# **Final thoughts**

- Good judgement comes from experience *unfortunately...*
- Experience comes from bad judgement!
- So go get started making your 1<sup>st</sup> 1,000 mistakes....

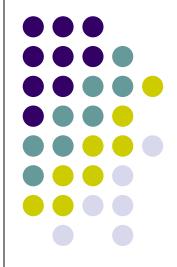